## Přístroj NextSeq™ 550Dx

## illumına

### Přiložená dokumentace

URČENO K DIAGNOSTICE IN VITRO. POUZE PRO EXPORT.

### **Katalogové č. 20005715**

## Zamýšlený účel

Přístroj NextSeq 550Dx je určen k sekvenování DNA knihoven s využitím diagnostických testů in vitro. Přístroj NextSeq 550Dx je třeba používat s určitými registrovanými, certifikovanými nebo schválenými in vitro diagnostickými reagenciemi a analytickým softwarem.

## Principy postupu

Illumina Přístroj NextSeq 550Dx je určen k sekvenování DNA knihoven s využitím diagnostických testů in vitro a je určen k použití kvalifikovaným a vyškoleným klinickým laboratorním personálem, který je vyškolen v používání diagnostických postupů in vitro prováděných v klinické laboratoři. Jako vstup používá NextSeq 550Dx knihovny připravené z DNA, kdy se indexy vzorků a zachycené sekvence připojují k amplifikovaným cílům. Knihovny vzorků se zachytí v průtokové kyvetě a jsou přístrojem sekvenovány pomocí chemikálií pro technologií SBS (Sequencing by synthesis). Technologie SBS využívá metodu reverzibilního terminátoru k detekci fluorescenčně značených jednotlivých nukleotidových bází při jejich začleňování do rostoucích řetězců DNA. Software pro analýzu v reálném čase (Real-Time Analysis, RTA) provádí analýzu snímků a přiřazení bází a každé bázi za každý cyklus sekvenování přidělí kvalitativní skóre. Když je primární analýza dokončena, lze přístrojem provést sekundární analýzu, která zpracuje přiřazení bází. V závislosti na pracovním postupu využívá NextSeq 550Dx pro sekundární analýzu různé moduly. U modulů pro analýzu germinálních nebo somatických variant zahrnuje zpracování demultiplexing, generování souborů FASTQ, zarovnání, přiřazení variant a generování souborů ve formátu přiřazení variant (VCF a gVCF). Soubory VCF a gVCF obsahují informace o variantách nalezených na určitých pozicích v referenčním genomu.

### **Konfigurace s duálním bootováním**

NextSeq 550Dx zahrnuje konfiguraci s duálním bootováním, která umožňuje použití přístroje buď v diagnostickém režimu (Dx), nebo pouze pro účely výzkumu (RUO). In vitro diagnostické sekvenční testy, zahrnující moduly pro analýzu germinálních a somatických variant, se provádějí v diagnostickém režimu. V diagnostickém režimu lze použít pouze reagencie pro sekvenování IVD. Charakteristiky funkčnosti a omezení procedury přístroje NextSeq 550Dx byly stanoveny v diagnostickém režimu za použití modulů pro analýzu germinálních a somatických variant.

Dokument č. 200031448 v00

## Omezení postupu

- 1. Určeno k diagnostice in vitro.
- 2. Když se moduly pro analýzu germinálních a somatických variant používají se sadou reagencií NextSeq 550Dx High Output Reagent Kit v2 (300 cyklů) nebo se sadou reagencií NextSeq 550Dx High Output Reagent Kit v2.5 (300 cyklů), dokážou zajistit:
	- Výkon sekvenování ≥ 90 gigabází (Gb)
	- Délka čtení (v běhu s párovými konci) 2 × 150 párů bází (bp)
	- Při délce čtení 2 × 150 bp se báze se rovnají nebo jsou větší než Q30 ≥ 75 % Báze rovné nebo větší než 75 % mají kvalitativní skóre Phred ≥ 30, což znamená, že přesnost přiřazení bází je větší než 99,9 %
- 3. Čtení s indely (inzercemi, delecemi nebo jejich kombinacemi), kde je délka obsahu > 25 bp software testu neseřadí. Proto indely o délce > 25 bp nejsou pro software testu zjistitelné.
- 4. Software testu nemusí seřadit čtení amplikonů s extrémním obsahem variant, což může vyústit v to, že oblast bude vykázána jako divoký typ. Takový extrémní obsah zahrnuje:
	- Čtení obsahující více než tři indely
	- Čtení o délce alespoň 30 bp s obsahem jednonukleotidové varianty (SNV) > 4 % celkové cílové délky amplikonu (vyjma oblastí sondy)
	- Čtení o délce < 30 bp s obsahem SNV > 10 % celkové délky amplikonu (včetně oblastí sondy)
- 5. Velké varianty, včetně vícenukleotidových variant (MNV) a velkých indelů, mohou být ve výstupním souboru VCF vykázány jako samostatné menší varianty.
- 6. Varianty delecí mohou být při přemostění dvou překrývajících se amplikonů filtrovány nebo opomenuty, je-li délka delece větší než překryv mezi překrývajícími se amplikony, nebo se mu rovná.
- 7. Systém nedokáže detekovat indely, pokud sousedí přímo s primerem a není zde žádný překrývající se amplikon. U oblastí s překrývajícími se amplikony test nedokáže detekovat delece, pokud je oblast překrytí menší než velikost delece, která se má detekovat. Pokud například oblast překrytí dvou sousedících amplikonů zahrnuje dvě báze, test nedokáže detekovat žádné delece zahrnující tyto dve báze. Lze detekovat deleci u jedné z těchto bází.
- 8. Podobně jako u jakéhokoli pracovního postupu přípravy knihovny na bázi hybridizace mohou vlastní polymorfismy, mutace, inzerce či delece ve vazebných oblastech oligonukleotidů ovlivnit alely, na něž sonda cílí, a také přiřazení uskutečněná v průběhu sekvenování. Příklad:
	- Varianta ve fázi s variantou v oblasti primeru nemusí být amplifikována, což má za následek falešně negativní výsledek.
	- Varianty v oblasti primeru by mohly zabránit amplifikaci referenční alely, což by vedlo k nesprávnému přiřazení homozygotní varianty.
	- Varianty indelů v oblasti primeru mohou způsobit falešné pozitivní přiřazení na konci čtení přilehlého k primeru.

- 9. Pokud se indely vyskytnou poblíž konce jednoho čtení a během zarovnání se jemně připnou, lze je kvůli vychýlení vláken filtrovat.
- 10. Malé MNV se nepotvrdí a jsou vykázány pouze v modulu pro analýzu somatických variant.
- 11. Delece se vykážou ve VCF na souřadnici předcházející báze v souladu s formátem VCF. Proto je nutné zvážit přiléhající varianty dříve, než se vykáže, že signál přiřazení individuální báze je homozygotní reference.
- 12. Specifická omezení týkající se germinálních variant:
	- Přístroj NextSeq 550Dx používající modul Germline Variant softwaru Local Run Manager pro NextSeq 550Dx je určen k poskytování kvalitativních výsledků přiřazení germinálních variant (např. homozygotních, heterozygotních, divokého typu).
	- Při použití s modulem pro analýzu germinálních variant je pro přesné přiřazení variant potřeba minimální 150násobné pokrytí na amplikon. V důsledku toho je potřeba 150 podpůrných fragmentů DNA, což odpovídá 300 překrývajícím se čtením párových konců. Počet vzorků a celkový cílený počet bází ovlivňuje pokrytí. Pokrytí může být ovlivněno obsahem GC a jiným obsahem genomu.
	- Zda bude varianta identifikována jako homozygotní nebo heterozygotní, může být ovlivněno variabilitou počtu kopií.
	- Varianty v určitém opakujícím se kontextu se vyfiltrují do souborů VCF. Filtr opakování RMxN se používá k filtrování variant, pokud se v referenčním genomu vedle pozice varianty opakovaně vyskytuje celá sekvence varianty nebo její část. V případě přiřazení varianty germinální linie vyžaduje filtrace varianty minimálně devět opakování v referenci. V úvahu se berou pouze opakování o délce do 5 bp (R5x9).
	- Indel a SNV na jednom lokusu mohou vyústit ve vykázání pouze jedné varianty.
- 13. Specifická omezení týkající se somatických variant.
	- Přístroj NextSeq 550Dx používající modul Somatic Variant softwaru Local Run Manager pro NextSeq 550Dx je navržen tak, aby poskytoval kvalitativní výsledky přiřazení somatických variant (např. přítomnost somatické varianty s četnostní varianty větší nebo rovnající se 0,026 s limitem detekce 0,05).
	- Při použití s modulem pro analýzu somatických variant je pro přesné přiřazení variant potřeba minimální pokrytí na amplikon 450× na oligonukleotidový fond. Na jeden fond oligonukleotidů je tedy zapotřebí 450 podpůrných fragmentů DNA, což odpovídá 900 překrývajícím se čtením párových konců. Počet vzorků a celkový cílený počet bází ovlivňuje pokrytí. Pokrytí může být ovlivněno obsahem GC a jiným obsahem genomu.
	- U přiřazení somatických variant je pro filtrování varianty potřeba alespoň šest opakování v referenci, přičemž se berou v úvahu pouze opakování o délce max. 3 bp (R3x6).
	- Modul pro analýzu somatických variant nedokáže rozlišit mezi germinálními a somatickými variantami. Modul je určen k detekování variant v celé řadě frekvencí variant, ale frekvenci variant nelze použít k rozlišení somatických variant od germinálních variant.
	- Detekci variant ovlivňuje normální tkáň ve vzorku. Vykázaná mez detekce je založena na frekvenci variant vzhledem k celkové DNA izolované z nádorové a normální tkáně.

## Složky produktu

Illumina NextSeq 550Dx obsahuje následující:

- 1. Přístroj NextSeq 550Dx (katalogové č. 20005715)
- 2. Softwarové komponenty pro Přístroj NextSeq 550Dx, včetně následujících:

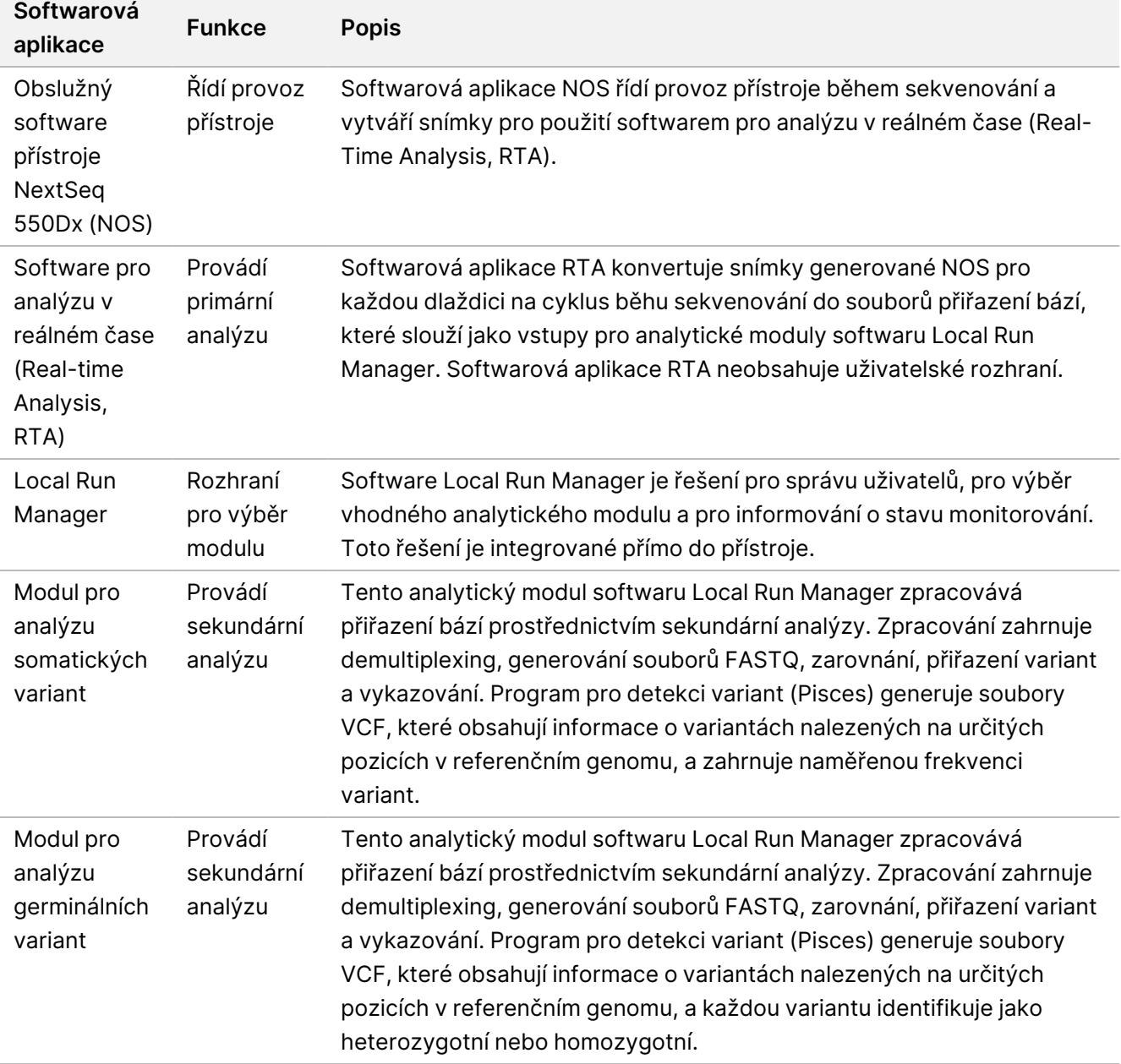

3. **Volitelné** Server Illumina DRAGEN pro NextSeq 550Dx (katalogové č. 20086130), včetně následující softwarové komponenty:

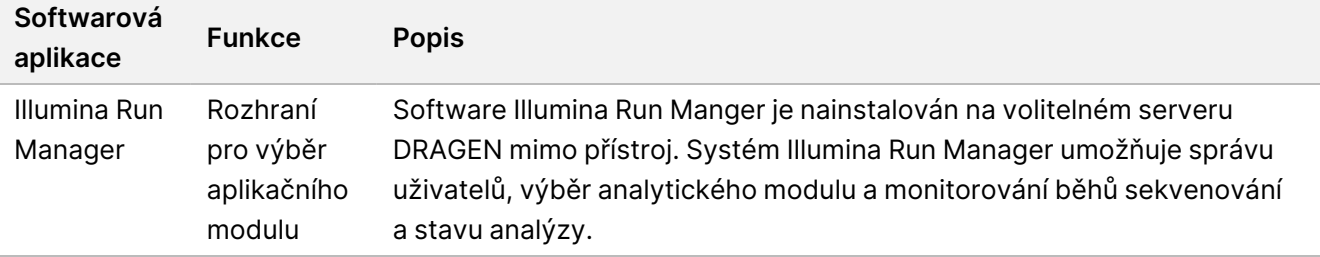

Volitelný server Illumina DRAGEN pro NextSeq 550Dx je k dostání pouze ve vybraných zemích. Informace o regionální dostupnosti vám poskytne zástupce společnosti Illumina.

## Provozní podmínky

Další informace o provozních podmínkách naleznete v části Environmentální kritéria v Průvodci přípravou místa pro používání přístroje NextSeq 550Dx (dokument č. 1000000009869).

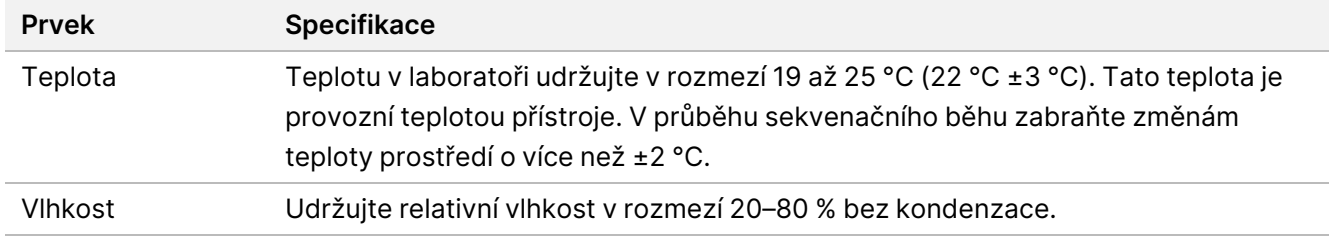

## Vybavení a materiály

### **Požadované vybavení a materiály prodávané samostatně**

Sada reagencií NextSeq 550Dx High Output Reagent Kit v2.5 (75 cyklů), katalogové č. 20028870 Sada reagencií NextSeq 550Dx High Output Reagent Kit v2.5 (300 cyklů), katalogové č. 20028871

## **Potřebné vybavení a materiály, které nejsou součástí dodávky**

#### **Uživatelem dodávaný spotřební materiál pro sekvenování**

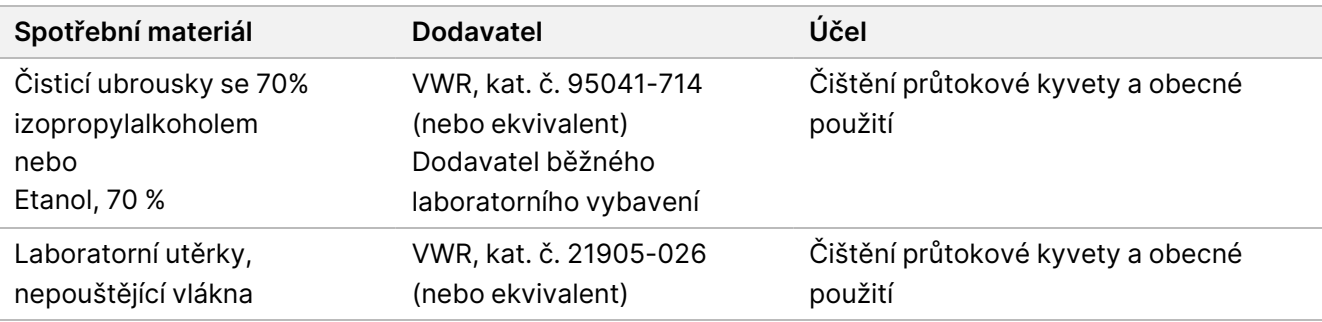

#### **Spotřební materiál dodaný uživatelem pro účely údržby přístroje**

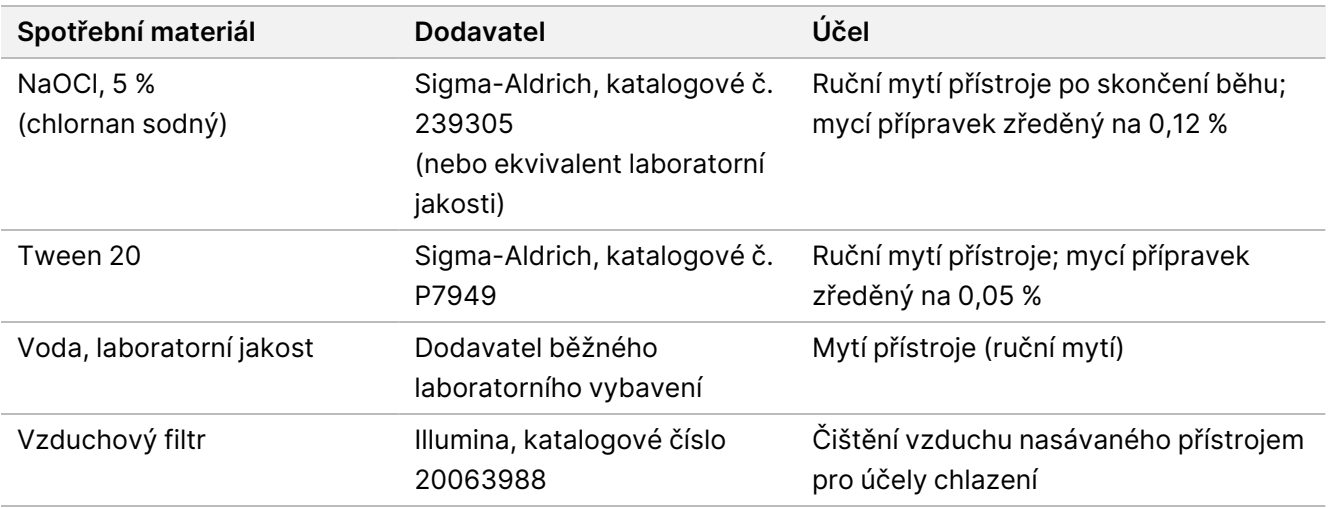

#### **Pokyny ohledně vody laboratorní jakosti**

Při provádění postupů na přístroji vždy používejte pouze vodu laboratorní jakosti nebo deionizovanou vodu. Nikdy nepoužívejte kohoutkovou vodu. Používejte pouze vodu následující nebo rovnocenné jakosti:

- Deionizovaná voda
- Illumina PW1
- Voda 18 megaohmů (MΩ)
- Voda Milli-Q
- Voda Super-Q
- Voda pro molekulární biologii

Dokument č. 200031448 v00

## Varování a preventivní opatření

#### UPOZORNĚNÍ

Podle federálních zákonů se prodej tohoto zdravotnického prostředku omezuje na prodej lékařem nebo jiným držitelem povolení k používání tohoto zdravotnického prostředku či vystavení poukazu na tento prostředek v daném státě, kde provozuje svou činnost.

- 1. **Některé komponenty reagencií, které dodává Illumina pro použití s přístrojem Přístroj NextSeq 550Dx, obsahují potenciálně nebezpečné chemikálie. Vdechováním, požitím, stykem s kůží a vniknutím do očí může dojít k újmě na zdraví. Používejte ochranné pomůcky včetně ochranných brýlí, rukavic a laboratorního pláště, které jsou adekvátní pro možná rizika expozice. S použitými reagenciemi nakládejte jako s chemickým odpadem a zlikvidujte je v souladu se zákony a předpisy platnými ve vaší zemi.** Další informace týkající se ochrany životního prostředí, zdraví a bezpečnosti práce naleznete na bezpečnostních listech (SDS) na stránce [support.illumina.com/sds.html.](http://support.illumina.com/sds.html)
- 2. Neprodleně nahlaste veškeré závažné události související s tímto produktem společnosti Illumina a příslušným orgánům členských států, ve kterých uživatel a pacient sídlí.
- 3. Se všemi vzorky krve zacházejte tak, jako by byly infikovány virem lidské imunodeficience (HIV), lidským virem hepatitidy B (HBV) a dalšími krevními patogeny (univerzální opatření).
- 4. Nedodržení uvedených postupů může vést k chybným výsledkům nebo významnému snížení kvality vzorku.
- 5. Dodržujte běžná laboratorní preventivní opatření. Nepipetujte ústy. Ve vyhrazených pracovních prostorech nejezte, nepijte ani nekuřte. Při manipulaci se vzorky a sadami reagencií používejte jednorázové rukavice a laboratorní pláště. Po manipulaci se vzorky a sadami reagencií si důkladně umyjte ruce.
- 6. Dodržujte postupy správné laboratorní praxe a hygieny, aby nedošlo ke kontaminaci reagencií, přístrojů a genomických vzorků DNA produkty PCR. Kontaminace PCR může vést k nepřesným a nespolehlivým výsledkům.
- 7. Aby se zabránilo kontaminaci, dbejte, aby se pro oblasti před amplifikací a po amplifikaci používalo vyhrazené vybavení a spotřební materiál (např. pipety, špičky pipet, tepelné bloky, vortexery a centrifugy).
- 8. Párování indexů se vzorky se musí přesně shodovat s vytištěným rozvržením destičky. Software Local Run Manager automaticky vyplní indexační primery související s názvy vzorků, když se zadají do modulu. Doporučuje se, aby uživatel před spuštěním běhu sekvenování ověřil, že jsou indexační primery správně přiřazeny ke vzorkům. Rozdíly mezi vzorky a rozvržením destičky vyústí ve špatnou identifikaci pozitivních vzorků a vykázání nesprávných výsledků.
- 9. Důrazně se doporučuje, aby si uživatel nainstaloval antivirový software, který bude počítač chránit proti virům. Pokyny k instalaci naleznete v uživatelské příručce.
- 10. Přístroj NextSeq 550Dx nepoužívejte, pokud je z něj sejmut kterýkoli z krycích panelů. Používání přístroje, když jsou sejmuty některé z panelů, představuje riziko úrazu střídavým nebo stejnosměrným elektrickým proudem.
- 11. Nedotýkejte se průtokové kyvety ve snímacím prostoru. Ohřívač v tomto prostoru může mít teplotu 22 °C až 95 °C a může způsobit popáleniny.

Dokument č. 200031448 v00

12. Přibližná hmotnost přístroje je 84 kg, takže v případě pádu nebo nevhodného zacházení může způsobit vážné poranění osob.

## Návod k použití

Následující pokyny k použití Přístroj NextSeq 550Dx vyžadují reagencie dodané v sadě reagencií NextSeq 550Dx High Output Reagent Kit v2.5 (300 cyklů) nebo NextSeq 550Dx High Output Reagent Kit v2.5 (75 cyklů).

## **Vytvoření běhu**

Vytvořte sekvenční běh pomocí Local Run Manager nebo Illumina Run Manager. Návod k použití Local Run Manager naleznete níže a v Referenční příručka k přístroji NextSeq 550Dx (dokument č. 1000000009513). Pokyny k vytvoření cyklu pomocí Illumina Run Manager naleznete v Příručka k softwaru Illumina Run Manager pro NextSeq 550Dx (dokument č. 200025239).

Pokyny k výběru mezi Local Run Manager a Illumina Run Manager naleznete v Příručka k softwaru Illumina Run Manager pro NextSeq 550Dx (dokument č. 200025239). Podrobné pokyny ke konkrétním aplikacím naleznete v příručce k modulu nebo aplikaci pro konkrétní test.

Následující pokyny se týkají používání modulů Local Run Manager pro analýzu germinálních a somatických variant.

#### **Nastavení parametrů**

- 1. Přihlaste se do aplikace Local Run Manager.
- 2. Vyberte **Create Run** (Vytvořit běh) a vyberte **Somatic variant** (Somatická varianta) nebo **Germline Variant** (Germinální varianta).
- 3. Zadejte název běhu, který běh identifikuje od sekvenování až po analýzu. Používejte alfanumerické znaky, mezery, podtržítka nebo pomlčky.
- 4. [Volitelné] Pro lepší identifikaci běhu zadejte popis běhu. Používejte alfanumerické znaky, mezery, podtržítka nebo pomlčky.
- 5. V rozevíracím seznamu vyberte počet vzorků a sadu indexů. Při výběru zvažte následující informace.
- Rozevírací seznam obsahuje čísla vzorků se sadou indexů. Například "24-sada 1" označuje 24 vzorků, které se mají testovat s indexy ze sady indexů 1.
- Čísla sad indexů se vztahují k různým sadám párů indexů i5 a i7. Sada 1 i sada 2 poskytují diverzitu indexů. Aby se zabránilo vyčerpání jedné sady, jsou k dispozici dvě sady indexů.
- Vyberte počet vzorků, který se co nejvíce blíží počtu vzorků, který testujete. Pokud na seznamu není přesný počet vzorků, vyberte nejbližší číslo, které však bude nižší než počet, který testujete. Když například chcete testovat 18 vzorků, vyberte 16 vzorků.

• Navržené jamky pro vzorky a kombinace indexů, které splňují požadavky na diverzitu indexů, jsou zvýrazněny zeleně.

#### Importování souborů manifestů pro běh

- 1. Ujistěte se, že manifesty, které chcete importovat, jsou dostupné na přístupném umístění v síti nebo na USB disku.
- 2. Vyberte **Import Manifests** (Importovat manifesty).
- 3. Přejděte k souboru manifestu a vyberte manifesty, které chcete přidat.
- POZNÁMKA Aby byly soubory manifestů dostupné pro všechny běhy za použití modulů pro analýzu germinálních nebo somatických variant, přidejte manifesty pomocí funkce Module Settings (Nastavení modulu). Tato funkce vyžaduje povolení na úrovni administrátora. Další informace najdete v části Referenční příručka k přístroji NextSeq 550Dx (dokument č. 1000000009513).

#### Specifikace vzorků pro běh

Pomocí jedné z následujících možností s příslušnými pokyny specifikujte vzorky pro daný běh.

**Enter samples manually** (Ruční zadání vzorků) – Použijte prázdnou tabulku na obrazovce Create Run (Vytvořit běh).

**Import samples** (Importování vzorků) – Vyhledejte externí soubor ve formátu .csv (čárkou oddělené údaje). Na obrazovce Create Run (Vytvořit běh) je k dispozici šablona ke stažení.

#### Ruční zadání vzorků

1. Zadejte unikátní název vzorku (modul pro analýzu somatických variant) nebo ID vzorku (modul pro analýzu germinálních variant).

Používejte alfanumerické znaky, pomlčky a podtržítka.

2. [Volitelné] V případě pozitivních nebo negativních kontrolních vzorků klepněte pravým tlačítkem myši a vyberte typ kontroly.

Kontrola jamky jednoho vzorku automaticky vyplní odpovídající jamku v druhém fondu stejnou kontrolou.

- 3. [Volitelné] Do pole Sample Description (Popis vzorku) zadejte popis vzorku. Používejte alfanumerické znaky, pomlčky a podtržítka.
- 4. V rozevíracím seznamu Index 1 (i7) vyberte adaptér Indexu 1. Pokud použijete navržené jamky vzorků, software automaticky vyplní indexové adaptéry i5 a i7, které splňují požadavky na diverzitu indexů. Pokud na seznamu není přesný počet vzorků, které testujete, vyberte indexové adaptéry pro extra jamky.
- 5. V rozevíracím seznamu Index 2 (i5) vyberte adaptér Indexu 2.
- 6. V rozevíracím seznamu manifestů vyberte soubor manifestů.

Dokument č. 200031448 v00

Vzorky ve fondu A vyžadují jiný manifest než vzorky ve fondu B.

- 7. Vyberte možnost pro zobrazení, tisk nebo uložení rozložení destičky jako reference pro přípravu knihoven:
	- Pro zobrazení rozvržení destičky vyberte ikonu **Print** (Tisk). Pro tisk rozvržení destičky vyberte **Print** (Tisk).
	- Pro export informací o vzorcích do externího souboru vyberte **Export** (Exportovat).
- 8. Vyberte možnost **Save Run** (Uložit běh).

#### Importování vzorků

- 1. Vyberte **Import Samples** (Importovat vzorky) a vyhledejte umístění souboru s informacemi o vzorcích. Můžete importovat dva typy souborů.
	- Pro nové rozvržení destičky vyberte na obrazovce Create Run (Vytvořit běh) možnost **Template** (Šablona). Soubor se šablonou obsahuje správné nadpisy sloupců pro importování. K vzorkům v běhu zadejte do každého sloupce informace o vzorku. V nevyužitých buňkách vymažte informace uvedené jako příklad, a poté soubor uložte.
	- Pomocí funkce Export použijte soubor s informacemi o vzorku, který byl vyexportován z modulu pro analýzu germinálních nebo somatických variant.
- 2. Pro zobrazení rozvržení destičky vyberte ikonu **Print** (Tisk).
- 3. Pro tisk rozvržení destičky jako reference pro přípravu knihoven vyberte **Print** (Tisk).
- 4. Vyberte možnost **Save Run** (Uložit běh).

### **Příprava kazety reagencií**

Chcete-li zdárně provést sekvenování, pozorně se řiďte pokyny pro nakládání s kazetou reagencií.

- 1. Ze skladovacích prostor s teplotou od −25 °C do −15 °C vyjměte kazetu reagencií.
- 2. Některou z následujících metod reagencie rozmrazte. Kazetu neponořujte. Po rozmrazení kazetu vysušte a teprve potom pokračujte dalším krokem.

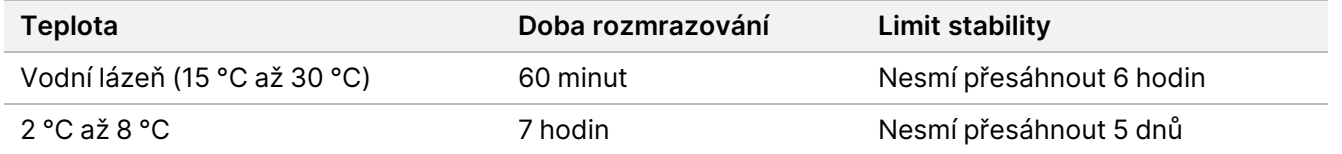

POZNÁMKA Pokud se ve stejné vodní lázni rozmrazuje více než jedna kazeta, provádějte rozmrazování po delší dobu.

- 3. Pětkrát kazetu obraťte nahoru a dolů, aby se promíchaly reagencie.
- 4. Zkontrolujte dno kazety, zda se reagencie řádně rozmrazily a neobsahují žádné sraženiny. Zaměřte se zvláště na pozice 29, 30, 31 a 32, neboť jsou největší a jejich rozmrazení trvá nejdéle.
- 5. Opatrně kazetou poklepejte o pracovní stůl, abyste snížili počet vzduchových bublinek.

#### Dokument č. 200031448 v00

Nejlepších výsledků dosáhnete, přikročíte-li pak přímo k vložení vzorku a nastavení běhu.

#### **Příprava průtokové kyvety**

- 1. Ze skladových prostor s teplotou 2–8 °C vyjměte krabici s novou průtokovou kyvetou.
- 2. Sejměte balicí fólii a krabici 30 minut ponechte při pokojové teplotě.

#### **Příprava knihoven na sekvenování**

Denaturujte a zřeďte knihovny na objem pro vložení 1,3 ml. V praxi může být koncentrace pro vložení různá podle přípravy knihovny a kvantifikačních metod. Ředění vzorků knihoven závisí na tom, nakolik komplexní jsou fondy oligonukleotidů. Pokyny k přípravě vzorků knihovny pro sekvenování včetně ředění a vkládání do fondu naleznete v návodu k použití sady pro přípravu příslušné knihovny. Na přístroji NextSeq 550Dx je třeba optimalizovat hustotu klastru.

#### **Vložení knihoven do kazety reagencií**

- 1. Utěrkou, která nepouští vlákna, očistěte těsnicí fólii zakrývající zásobník č. 10 označený jako **Load Library Here** (Sem vložte knihovnu).
- 2. Těsnění propíchněte špičkou čisté 1ml pipety.
- 3. 1,3 ml připravených knihoven vložte do zásobníku č. 10 označeného jako **Load Library Here** (Sem vložte knihovnu). Při vkládání knihoven se nedotýkejte těsnicí fólie.

#### Obrázek 1 Vložení knihoven

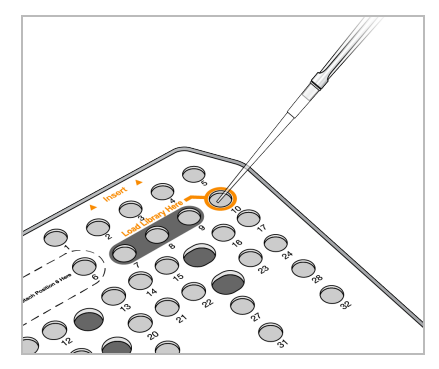

### **Nastavení sekvenačního běhu**

Úplné pokyny k nastavení cyklu viz Referenční příručka k přístroji NextSeq 550Dx (dokument č. 1000000009513).

- 1. K přístroji NextSeq 550Dx se přihlaste svým heslem k softwaru Local Run Manager nebo Illumina Run Manager.
- 2. Na obrazovce Home (Domů) softwaru NOS vyberte **Sequence** (Sekvence).
- 3. Na seznamu vyberte běh, a poté vyberte **Next** (Další).

Dokument č. 200031448 v00

Otevře se série obrazovek nastavení cyklu v následujícím pořadí: Vložení průtokové kyvety, vložení kazety s pufrem, vložení kazety s reagenciemi a kontrola před spuštěním běhu.

POZNÁMKA Běhy jsou přístupné pouze pomocí stejného Run Manageru, který byl použit při plánování běhu. Pokyny k nastavení softwaru Run Manager viz Příručka k softwaru Illumina Run Manager pro NextSeq 550Dx (dokument č. 200025239).

- 4. Když se objeví obrazovka Load Flow Cell (Vložení průtokové kyvety), vyčistěte a vložte průtokovou kyvetu.
	- Z obalové fólie vyjměte průtokovou kyvetu.
	- Otevřete průhledné obalové pouzdro z umělé hmoty a vyjměte průtokovou kyvetu.
	- Ubrouskem, který nepouští vlákna a je napuštěn alkoholem, očistěte skleněný povrch průtokové kyvety. Sklo osušte laboratorní utěrkou nepouštějící vlákna.
	- Zkontrolujte, že je skleněný povrch průtokové kyvety opravdu čistý. V případě potřeby čištění opakujte.
	- Odstraňte průtokovou kyvetu z předchozího běhu.
	- Zarovnejte průtokovou kyvetu podle zarovnávacích pinů a umístěte ji do snímacího prostoru.
- 5. Vyberte možnost **Load** (Vložit). Dvířka se automaticky zavřou, na obrazovce se zobrazí ID průtokové kyvety a proběhne kontrola senzorů.
- 6. Postupujte podle pokynů softwaru a vyprázdněte nádobu od použitých reagencií, vložte kazetu s pufrem pro NextSeq 550Dx a vložte kazetu s reagenciemi pro NextSeq 550Dx. Když je kazeta s pufrem i kazeta s reagenciemi pro NextSeq 550Dx vložená, software přečte a zaznamená RFID. Na obrazovce se objeví ID kazety s pufrem i kazety s reagenciemi a zkontrolují se senzory.
- 7. Až proběhne automatická kontrola před spuštěním běhu, zvolte možnost **Start** (Spustit). (Tento krok není třeba, pokud je nastaveno automatické spouštění).
- 8. Když se spustí běh, otevře se obrazovka Sequencing (Sekvenování). Tato obrazovka poskytuje vizuální reprezentaci probíhajícího běhu, a to včetně hodnot intenzity a kvalitativních skóre.

## Výsledky

Software pro analýzu v reálném čase (Real-Time Analysis, RTA) je integrovaný software, který provádí analýzu snímků a přiřazení bází, a každé bázi za každý cyklus sekvenování přidělí kvalitativní skóre. Po dokončení primární analýzy vybraný aplikační modul automaticky zahájí sekundární analýzu. Zde popsané procesy sekundární analýzy jsou určeny pro moduly Local Run Manager pro analýzu germinálních a somatických variant Přístroj NextSeq 550Dx.

### **Demultiplexování**

Demultiplexing porovnává každou sekvenci čtení indexu se sekvencemi indexu specifikovanými pro běh. V tomto kroku nejsou zvažovány žádné hodnoty kvality.

Dokument č. 200031448 v00

Čtení indexu jsou identifikována pomocí následujících kroků:

- Vzorky jsou číslovány od 1 podle pořadí, v jakém jsou uvedeny pro daný běh.
- Vzorek číslo 0 je vyhrazen pro klastry, které nebyly přiřazeny ke vzorku.
- Klastry jsou přiřazeny ke vzorku, když se indexová sekvence přesně shoduje nebo když existuje nejvýše jedna neshoda na jednotlivé čtení indexu.

### **Generování souborů FASTQ**

Po demultiplexingu software generuje přechodné analytické soubory ve formátu FASTQ, což je textový formát používaný k reprezentaci sekvencí. Soubory FASTQ obsahují čtení pro každý vzorek a související skóre kvality. Klastry, které neprošly filtrem, jsou vyloučeny.

Každý soubor FASTQ obsahuje čtení pouze pro jeden vzorek a název tohoto vzorku je v názvu souboru FASTQ. V modulech pro analýzu germinálních a somatických variant se generuje osm souborů FASTQ na vzorek na jeden fond oligonukleotidů, čtyři ze čtení 1 a čtyři ze čtení 2. Tento výstup vyústí v celkem 8 souborů FASTQ na vzorek pro modul pro analýzu germinálních variant a 16 souborů FASTQ na vzorek pro modul pro analýzu somatických variant. Soubory FASTQ jsou primárním vstupem pro zarovnání.

### **Zarovnání**

Během kroku zarovnání zarovnává Smithův-Watermanův algoritmus klastry každého vzorku k sekvencím amplikonů uvedeným v souboru manifestů.

Smithův-Watermanův algoritmus provádí semiglobální zarovnávání sekvencí, aby určil podobné oblasti dvou sekvencí. Namísto porovnání celé sekvence porovnává Smithův-Watermanův algoritmus segmenty všech možných délek.

Každé čtení párových konců se vyhodnotí ve smyslu zarovnání k příslušným sondovacím sekvencím tohoto čtení.

- Při vyhodnocení čtení 1 je třeba zohlednit reverzní komplement níže položených lokusově specifických oligonukleotidů (DLSO).
- Při vyhodnocení čtení 2 je třeba zohlednit výše položené lokusově specifické oligonukleotidy (ULSO).
- Pokud se začátek čtení shoduje se sondovací sekvencí a není zde více než jeden rozdíl, celá délka čtení se zarovná s cílovým amplikonem této sekvence.
- Pokud se začátek čtení shoduje se sondovací sekvencí a nejsou zde více než tři rozdíly (rozdíly nebo posuny kvůli počátečním indelům), celá délka čtení se zarovná s cílovým amplikonem této sekvence.
- Indely v rámci DLSO a ULSO nebyly vzhledem k chemickým vlastnostem testu pozorovány.

Na základě frekvence rozdílů buď v oblasti zájmu, nebo v celém amplikonu – v závislosti na délce amplikonu – se z výsledků zarovnání vyfiltrují zarovnání. Vyfiltrovaná zarovnání se zapíší do souborů zarovnání jako nezarovnaná a při přiřazení variant se nepoužijí.

### **Přiřazení variant**

Program pro detekci variant Pisces je určen k tomu, aby stanovil SNV a přiřazení indelových variant z knihoven připravených pro daný přístroj.

### **Výkazy a dodatečné výstupní soubory**

Moduly pro analýzu variant vytvářejí zprávy ve formátu PDF a \*.txt, které zobrazují metriky, jako je sekvenční hloubka a počty variant. Moduly také generují výstupní soubory, například VCF a gVCF pro aplikace přiřazující varianty.

## Postupy kontroly kvality

Při vyhodnocování každého běhu, vzorku a přiřazení báze bere software NextSeq 550Dx v úvahu metriky kontroly kvality. Pozitivní a negativní kontroly se také doporučují při přípravě knihoven a je třeba je vyhodnotit. Kontroly se hodnotí následovně:

- **Negativní kontrola (kontrola bez šablony) nebo jiná negativní kontrola** musí generovat očekávaný výsledek. Pokud negativní kontrola generuje výsledek odlišný od očekávaného výsledku, došlo možná k chybě při sledování vzorku, nesprávnému záznamu indexačních primerů nebo kontaminaci.
- **Vzorek s pozitivní kontrolou** musí vygenerovat očekávaný výsledek. Pokud pozitivní kontrola generuje výsledek odlišný od očekávaného výsledku, mohla se vyskytnout chyba při sledování vzorků či zaznamenávání indexačních primerů.

## Charakteristiky funkčnosti

Charakteristiky funkčnosti Přístroj NextSeq 550Dx byly stanoveny modulem pro analýzu germinálních a somatických variant pomocí sady TruSeq Custom Amplicon Kit Dx a sady reagencií NextSeq 550Dx High Output Reagent Kit v2 (300 cyklů) a ověřeny pomocí sady reagencií NextSeq 550Dx High Output Reagent Kit v2.5 (300 cyklů). Studie zahrnovaly indexování vzorků, přenos vzorků, vstup DNA, analytickou citlivost (mez blanku / mez detekce), přesnost, konzistenci výsledků, porovnání metod a reprodukovatelnost.

Analytické studie pomocí sady reagencií NextSeq 550Dx High Output Reagent Kit v2.5 (300 cyklů) byly určeny k hodnocení tvrzení o funkčnosti dříve stanovených pomocí sady reagencií NextSeq 550Dx High Output Reagent Kit v2 (300 cyklů). Výsledky zjištěné pomocí sady TruSeq Custom Amplicon Kit Dx demonstrují, že sady reagencií (v2 a v2.5) mají srovnatelnou funkčnost. Charakteristiky funkčnosti související s preanalytickými faktory, jako jsou například metody extrakce nebo interferující látky, viz dokumentace přiložená k sadě TruSeq Custom Amplicon Kit Dx.

## **Definice výpočtů používaných v charakteristikách funkčnosti**

- 1. Procento pozitivní shody (PPA) se počítá jako poměr lokusů, které jsou referenční metodou klasifikovány jako varianty a které test správně vykáže.
	- (počet lokusů varianty správně vykázaných testem) / (celkový počet lokusů varianty) Lokusy varianty vykázané testem, které jsou shodné s referenční metodou, jsou skutečně pozitivní (TP). Lokusy varianty vykázané testem jako referenční přiřazení nebo jiná přiřazení varianty jsou falešně negativní (FN).
- 2. Procento negativní shody (NPA) se počítá jako poměr lokusů, které jsou referenční metodou klasifikovány jako divoký typ a které test správně vykáže.
	- (počet lokusů divokého typu správně vykázaných testem) / (celkový počet lokusů divokého typu) Lokusy divokého typu vykázané testem, které jsou shodné s referenční metodou, jsou skutečně negativní (TN). Lokusy divokého typu vykázané testem jako varianty jsou falešně pozitivní (FP).
- 3. Celková procentuální shoda (OPA) se počítá jako poměr lokusů správně vykázaných testem vzhledem k referenční metodě.
	- ((počet lokusů varianty správně vykázaných testem) + (počet lokusů divokého typu správně vykázaných testem)) / ((celkový počet lokusů varianty) + (celkový počet lokusů divokého typu))
- 4. Výpočty PPA, NPA a OPA nezahrnují případy bez přiřazení (varianta nebo referenční lokus nesplňují podmínky jednoho nebo více kvalitativních filtrů).
- 5. Frekvence autozomálního přiřazení se počítá jako celkový počet lokusů, jenž splňuje podmínky filtrů, děleno celkovým počtem pozic sekvenovaných pro chromozomy 1–22: chromozomy X a Y jsou vyloučeny. Tato metrika nezohledňuje shodu přiřazení s referenční metodou.

## **Funkčnost sady reagencií NextSeq 550Dx High Output Reagent Kit v2 (300 cyklů)**

#### **Indexování vzorků**

Indexační primery vzorků přidané během přípravy knihovny přiřazují každému vzorku DNA jedinečnou sekvenci. Tyto jedinečné sekvence umožňují sloučit více vzorků do jednoho sekvenačního běhu. Indexování vzorků se používá pro germinální i somatické pracovní postupy. Účelem této studie bylo stanovit minimální (8) a maximální (96) počet vzorků, které mohou být zpracovány pomocí Přístroj NextSeq 550Dx v jediném sekvenačním běhu. Testovalo se osm unikátních vzorků Platinum Genome s 12 různými kombinacemi indexačního primeru na vzorek. Výsledky čtyř běhů sekvenování získané modulem pro analýzu germinálních variant se porovnaly s genomy Platinum Genome verze 2016-1.0.

### illumına

U první sady běhů se knihovny s 96 unikátně indexovanými vzorky testovaly reprezentativním testem určeným k vyhledání různých genů zahrnujících 12 588 bází na 23 různých chromozomech, aby se ověřila schopnost testu konzistentně provádět genotypová přiřazení u daného vzorku s různými kombinacemi indexačního primeru. U druhé sady běhů se knihovny s osmi unikátně indexovanými vzorky sekvenovaly ve dvou bězích sekvenování, aby se ověřil minimální počet podporovaných indexů.

U běhů s 96 indexy se SNV pohybovala od 98,7 % do 100 %, PPA pro inzerce a delece byla 100 % a NPA pro každou z 96 kombinací indexů byla 100 %. Běhy s 8 indexy měly hodnoty PPA 100 % (SNV, inzerce a delece) a NPA 100 % pro každou z osmi kombinací indexů.

#### **Přenos vzorků**

Přístroj NextSeq 550Dx umožňuje sekvenování více vzorků a kontrol v jediném běhu sekvenování. Byla provedena studie k vyhodnocení rozsahu přenosu vzorků v rámci sekvenačního běhu a mezi sekvenačními běhy. Reprezentativním testem určeným k vyhledání různých genů zahrnujících 12 588 bází (150 amplikonů) na 23 různých chromozomech, včetně obou pohlavních chromozomů, se testovaly dva vzorky Platinum Genome, jeden mužský a jeden ženský. Na přístroji NextSeq 550Dx se modulem pro analýzu germinálních variant sekvenovaly knihovny. Přenos mužských vzorků do ženských vzorků byl pozorován v důsledku přítomnosti čtení amplikonu z chromozomu Y v ženských vzorcích.

K přenosu v rámci běhu může docházet během generování klastrů, přiřazení bází indexového cyklu a demultiplexingu vzorků. Za účelem testování přenosu vzorků v rámci běhu sekvenování se fond knihovny sestávající ze 46 replikátů mužských i ženských vzorků a čtyř kontrol bez šablony jednou sekvenoval na přístroji NextSeq 550Dx. Přenos vzorků v rámci běhu se vyhodnotil porovnáním pokrytí každého ženského replikátu amplikony z chromozomu Y s průměrným pokrytím všech mužských replikátů ve fondu amplikony z chromozomu Y. Medián zjištěný u přenosu v rámci běhu činil 0,084 %.

Za účelem testování přenosu vzorků mezi běhy byly připraveny dva fondy knihoven, které se postupně sekvenovaly na přístroji NextSeq 550Dx. První fond obsahoval 46 replikátů ženského vzorku a dvě kontroly bez šablony. Druhý fond obsahoval 46 replikátů mužského vzorku a dvě kontroly bez šablony. Oba fondy používaly stejnou sadu indexových adaptérů. Nejprve byl sekvenován ženský fond, následoval sekvenční běh s mužským fondem a po něm následoval další opakovaný sekvenační běh s ženským fondem. Přenos vzorků mezi běhy se vyhodnotil porovnáním pokrytí odpovídajících replikátů opakovaného běhu ženského fondu a běhu mužského fondu amplikony z chromozomu Y. Medián zjištěný u přenosu mezi běhy činil 0,0076 %.

#### **Vstup DNA**

#### Krev (germinální)

Pro přípravu knihovny na přístroji Přístroj NextSeq 550Dx pomocí sady TruSeq Custom Amplicon Kit Dx s využitím pracovního postupu modulu pro analýzu germinálních variant byl stanoven rozsah vstupů DNA krve. Tento rozsah byl vyhodnocen provedením studie sériového ředění s použitím 13 vzorků Platinum Genome pomocí reprezentativního testu navrženého k vyhledání různých genů zahrnujících 12 588 bází napříč 23 různými chromozomy. Knihovna se sekvenovala dvěma přístroji NextSeq 550Dx pomocí jedné šarže sady reagencií NextSeq 550Dx High Output Reagent Kit v2 (300 cyklů).

Dokument č. 200031448 v00

Pět vzorků bylo testováno duplicitně při pěti úrovních vstupů DNA v rozmezí od 250 ng do 12 ng (250 ng, 100 ng, 50 ng, 25 ng a 12 ng). Osm vzorků se testovalo jako jediný replikát na každé z pěti úrovní vstupů DNA. Pro stanovení přesnosti byly genotypy vzorků porovnány s genomy Platinum Genome verze 2016-1.0. Výsledky byly stanoveny pro každou úroveň vstupu. PPA pro každý typ varianty (SNV, inzerce a delece) je uvedeno v [Tabulka 1;](#page-16-0) NPA je uvedeno v [Tabulka 2.](#page-16-1) Všechny úrovně vstupu měly podobnou přesnost. Doporučený vstup DNA pro sadu TruSeq Custom Amplicon Kit Dx je 50 ng, přičemž 25 ng a 100 ng představují spodní a horní hranici pro splnění charakteristik funkčnosti.

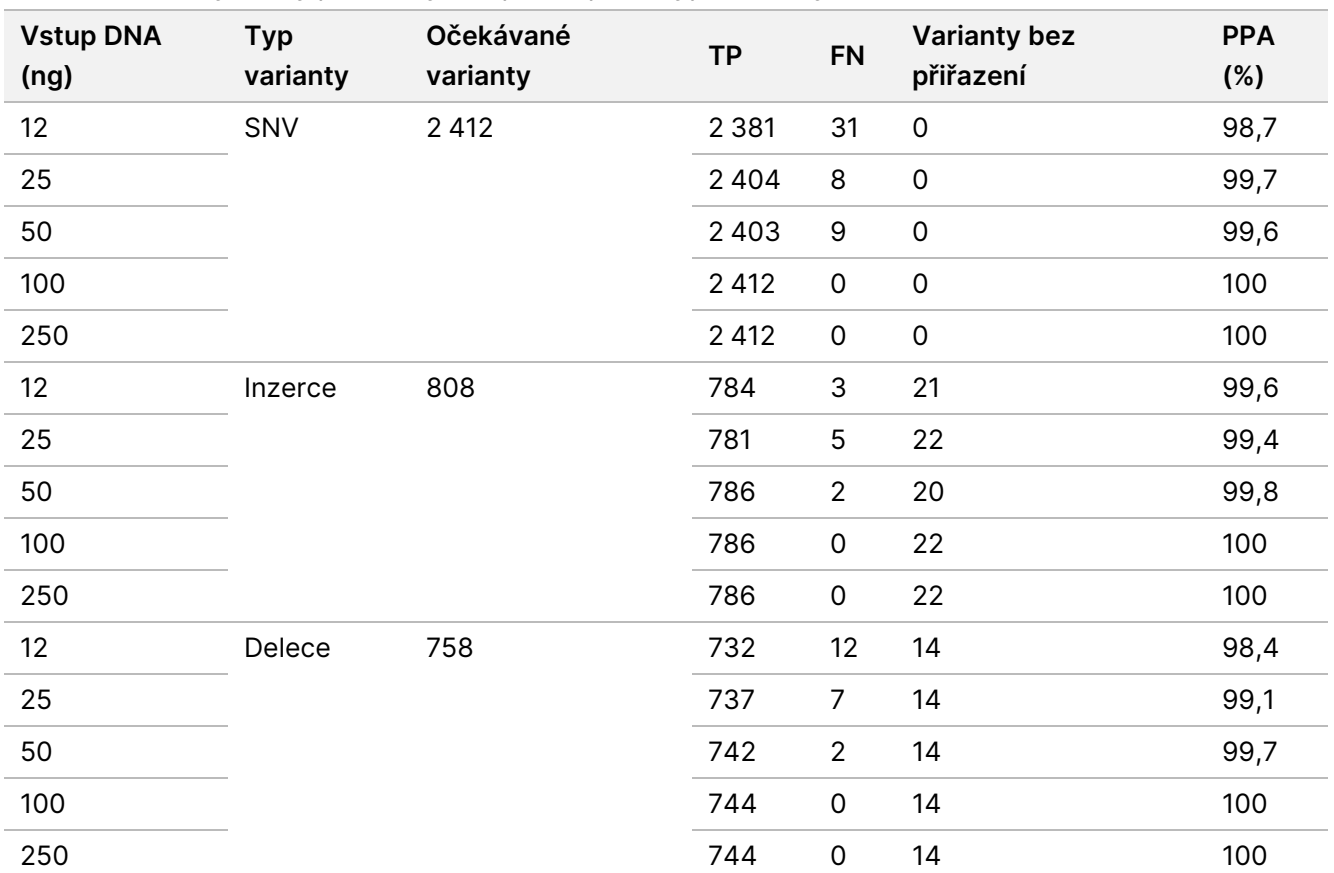

<span id="page-16-0"></span>Tabulka 1 PPA výsledky pro každý vstup DNA podle typu varianty

#### <span id="page-16-1"></span>Tabulka 2 NPA pro každý vstup DNA

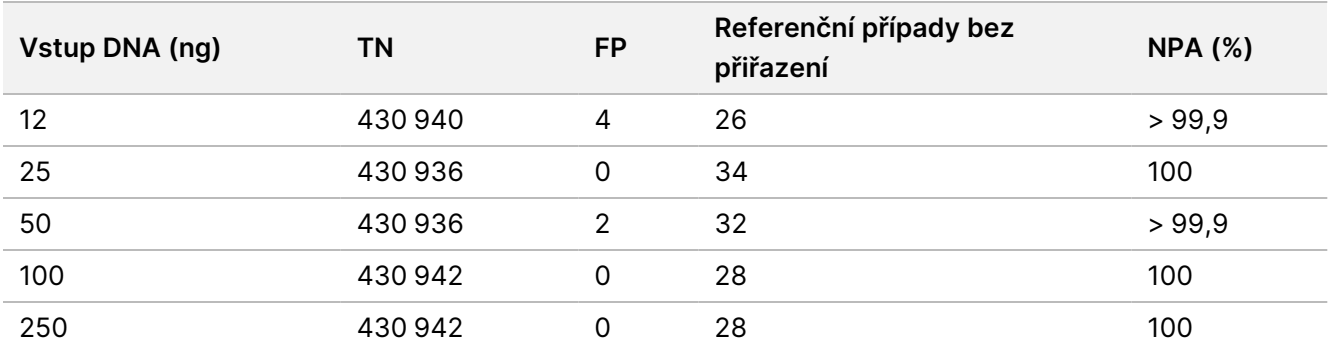

Dokument č. 200031448 v00

#### FFPE (somatická)

Pro přípravu knihovny na přístroji NextSeq 550Dx pomocí sady TruSeq Custom Amplicon Kit Dx s využitím pracovního postupu modulu pro analýzu somatických variant byl stanoven rozsah vstupů DNA fixovaných formalínem a zalitých do parafínu (FFPE). Rozsah vstupů DNA se vyhodnotil provedením sériového ředění tří vzorků Platinum Genome a reprezentativním testem určeným k vyhledání různých genů zahrnujících 12 588 bází na 23 různých chromozomech. Buněčné linie GM12878 a GM12877 genomu Platinum Genome byly fixovány formalínem a zality do parafínu s následnou extrakcí DNA. GM12878 se zředila linií GM12877 tak, aby se alelické frekvence variant (VAF) 79 variant (55 SNV, 9 inzercí a 15 delecí) pohybovaly poblíž 0,025, 0,05 nebo 0,10. Každý vzorek měl dále 91 variant s vyššími frekvencemi variant až po VAF 1,0. Vzorky se zpracovaly duplicitně na pěti úrovních vstupu DNA s průměrným delta kvantitativním cyklem (dCq) 2,1, 3,6, 4,6, 6,0 a 7,8 měřeným sadou TruSeq Custom Amplicon Dx – FFPE QC Kit. Každá knihovna se sekvenovala dvěma přístroji NextSeq 550Dx pomocí dvou sad reagencií NextSeq 550Dx High Output Reagent Kit v2 (300 cyklů). Pro stanovení přesnosti byly přiřazené varianty vzorků porovnány s genomy Platinum Genome verze 2016-1.0. PPA pro každý typ varianty (SNV, inzerce a delece) je uvedeno v [Tabulka 3](#page-17-0); NPA je uvedeno v [Tabulka 4.](#page-18-0) Doporučený vstup DNA pro varianty s VAF 0,05 nebo vyšší je dCq ≤ 4, přičemž pro splnění charakteristik funkčnosti představuje hodnota 4,6 spodní hranici.

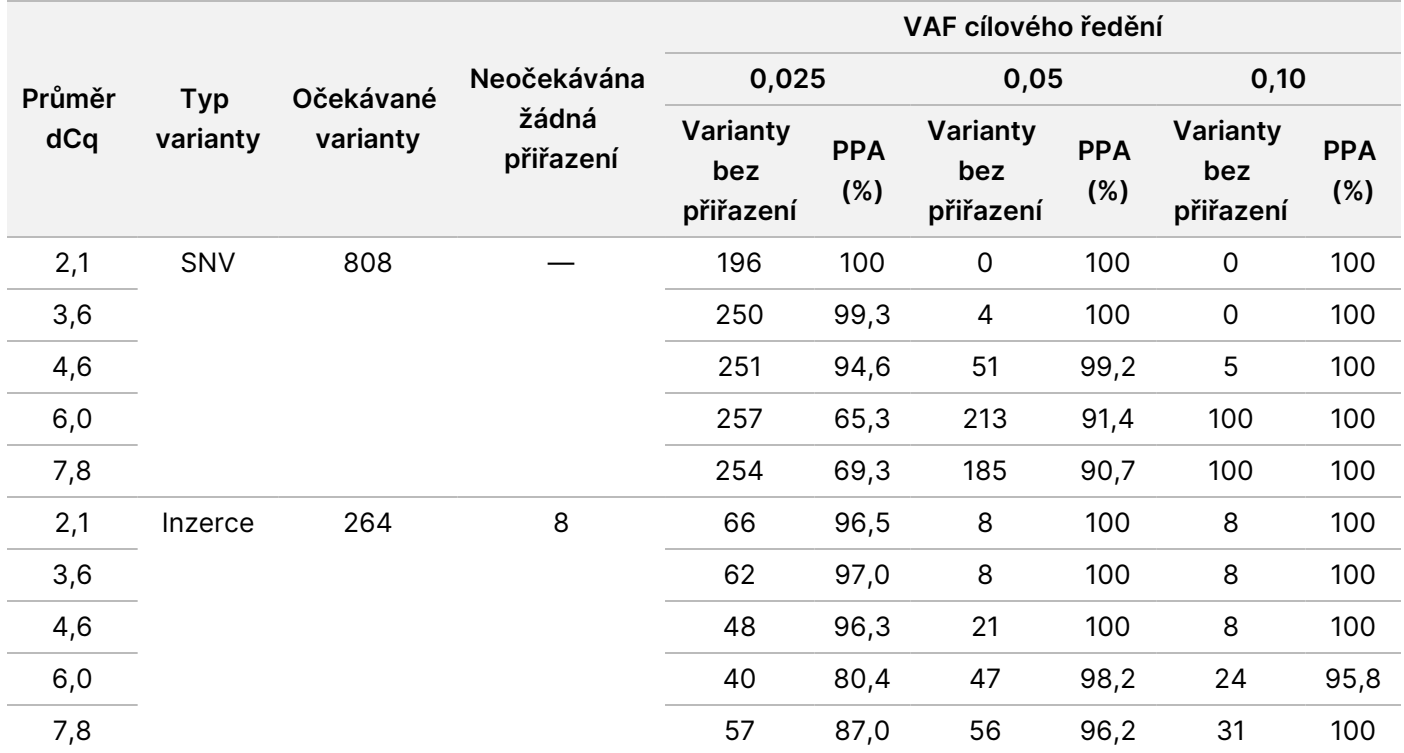

<span id="page-17-0"></span>Tabulka 3 PPA – výsledky pro každý vstup DNA podle typu varianty

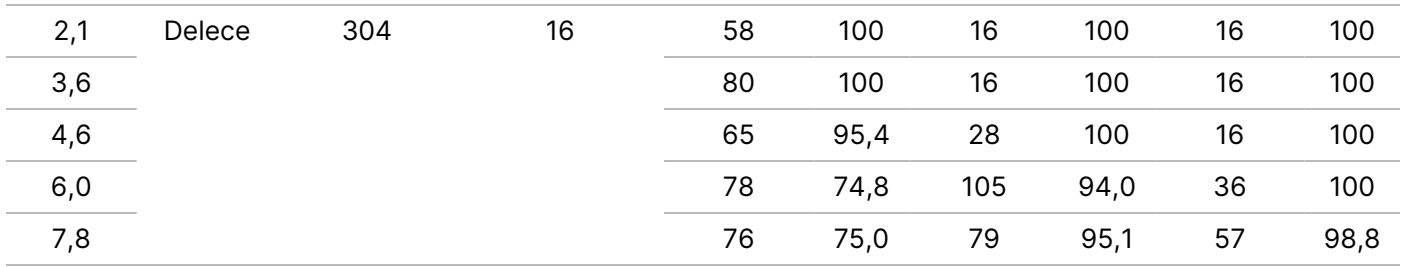

<span id="page-18-0"></span>Tabulka 4 NPA pro každý vstup DNA

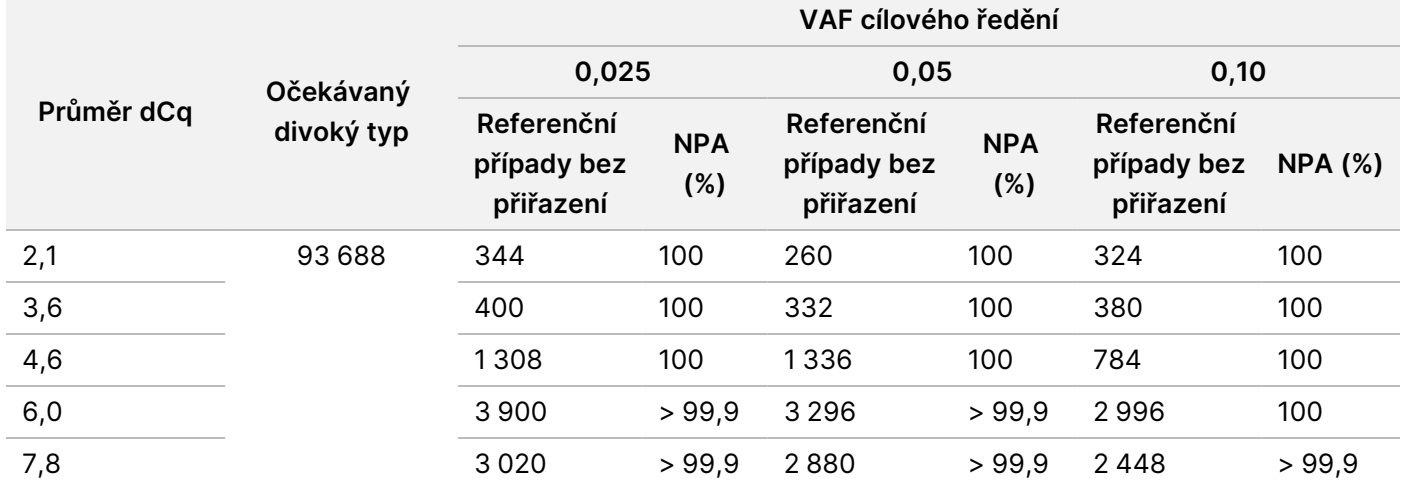

#### **Analytická citlivost (Mez blanku [LoB] a mez detekce [LoD])**

Tato studie se provedla k vyhodnocení meze blanku (LoB) a meze detekce (LoD) modulu pro analýzu somatických variant na přístroji NextSeq 550Dx. To se provedlo reprezentativním testem určeným k vyhledání různých genů zahrnujících 12 588 bází na 23 různých chromozomech. Buněčné linie GM12878 a GM12877 genomu Platinum Genome byly fixovány formalínem a zality do parafínu s následnou extrakcí DNA. GM12878 se zředila linií GM12877, aby frekvence 74 variant (53 SNV, 7 inzercí a 14 delecí) byla 0,05 ± 0,02. Linie GM12877 a zředěná linie GM12878 (GM12878-D) se testovaly šest po sobě jdoucích dní na jednom přístroji, přičemž se střídaly dvě šarže sad reagencií NextSeq 550Dx High Output Reagent Kit v2 (300 cyklů), a docílilo se tak celkem šesti běhů sekvenování. Tento test vyústil v 60 replikátů každé varianty GM12878-D a 72 replikátů každé odpovídající souřadnice divokého typu v GM12877 pro každou šarži reagencií. LoB a LoD se vypočítaly klasickou metodou pomocí neparametrické možnosti uvedené v CLSI EP17-A2. LoB a LoD se vypočítaly samostatně pro SNV, inzerce a delece, a to sloučením frekvencí variant daného typu varianty do fondu. Chyba I. typu byla definována jako 0,01 a chyba II. typu jako 0,05.

U LoB se frekvence variant sloučených do fondu seřadily od nejnižší po nejvyšší a pro každý typ varianty se vypočítala 99. pozice každé šarže reagencie ([Tabulka 5\)](#page-19-0). Modul pro analýzu somatických variant využívá ke stanovení kvalitativní detekce variant mezní hodnotu (účinnou LoB) VAF 0,026. Vypočítaná LoB ověřila, že tato mezní hodnota nemá za následek chybu I. typu větší než 0,01.

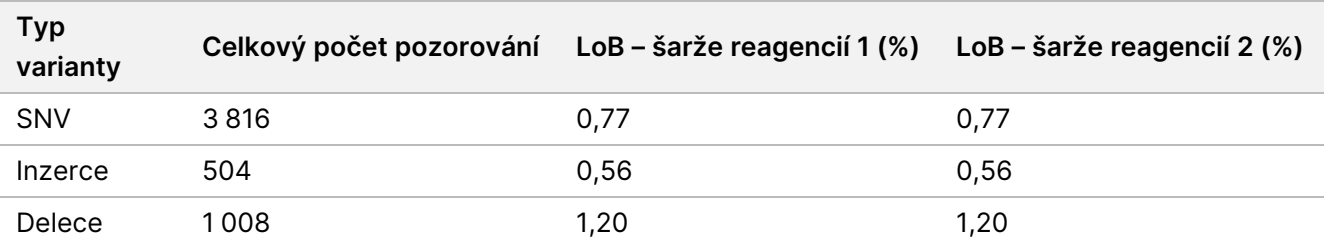

<span id="page-19-0"></span>Tabulka 5 Mez blanku

U LoD se vypočítalo procento frekvencí jednotlivých mutací pro každou šarži reagencií a každý typ varianty pod mezní hodnotou 0,026 ([Tabulka 6\)](#page-19-1). Protože procenta byla nižší než 5% chyba II. typu (0,05), jako LoD se vypočítal medián kombinovaných frekvencí variant ([Tabulka 6\)](#page-19-1). Za LoD každého typu varianty se považovala větší ze dvou hodnot vypočítaných pro dvě šarže reagencií – 4,97 % pro SNV, 5,12 % pro inzerce a 5,26 % pro delece.

#### <span id="page-19-1"></span>Tabulka 6 Mez detekce

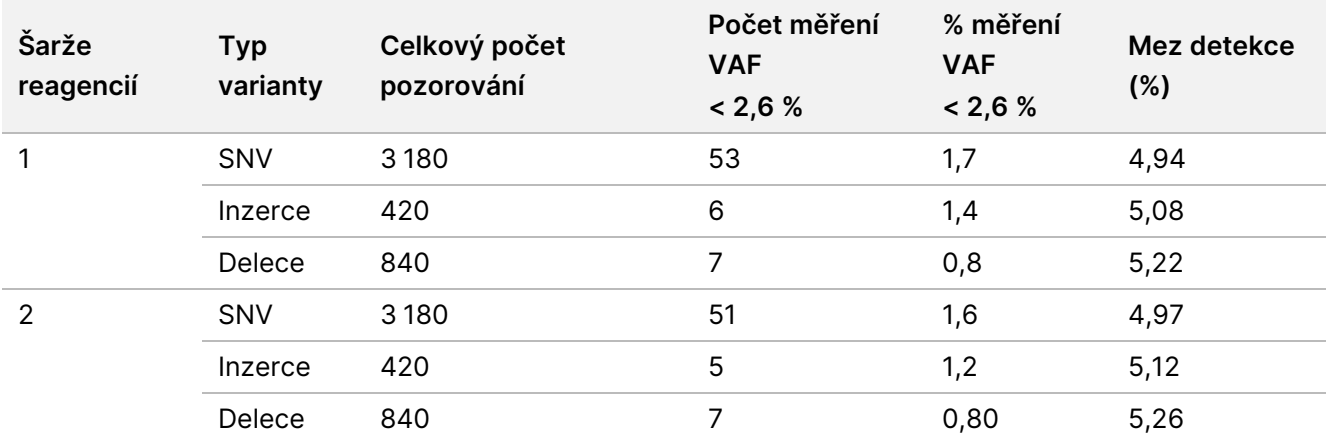

#### **Přesnost**

#### Germinální

Následující studie byla provedena za účelem posouzení přesnosti přiřazení variant u modulu pro analýzu germinálních variant na Přístroj NextSeq 550Dx s použitím sady NextSeq 550Dx High Output Reagent Kit v2 (300 cyklů). Reprezentativním testem určeným k vyhledání různých genů zahrnujících 12 588 bází (150 amplikonů) na 23 různých chromozomech se testovalo 13 jedinečných vzorků Platinum Genome. Během pěti dnů provedli tři operátoři na třech sekvenačních přístrojích se třemi šaržemi reagencií celkem devět běhů. Porovnáním výsledků s dobře charakterizovanou kompozitní referenční metodou, Platinum Genomes verze 2016-1.0, se stanovila přesnost SNV, inzercí a delecí. Není-li uvedeno jinak, byly spolehlivé genomové oblasti definovány na základě této referenční metody.

Tabulka 7 Shrnutí germinální shody

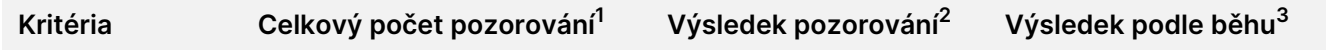

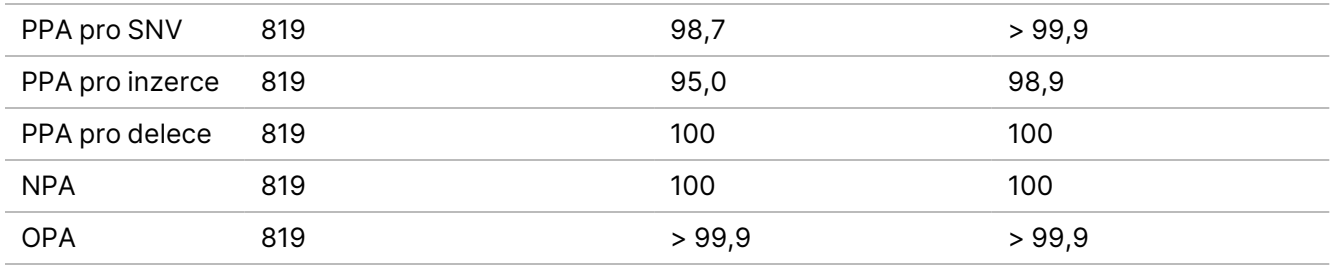

<sup>1</sup>Počítáno jako počet vzorků na běh (91) × počet běhů (9) = 819.

<sup>2</sup>Nejnižší pozorovaná hodnota podle replikátu vzorku napříč všemi 9 běhy.

<sup>3</sup>Nejnižší hodnota, když jsou data z každého cyklu analyzována souhrnně.

[Tabulka 8](#page-20-0) uvádí údaje ze studie prezentované s procentem pozitivní a negativní shody podle vzorků, přičemž pro výpočet PPA se výsledky variant porovnávají s Platinum Genome verze 2016-1.0. Kombinují se tři typy variant (SNV, inzerce, delece). Protože referenční metoda poskytuje výsledky pouze jednonukleotidových variant a inzercí/delecí, pro výpočet NPA se výsledky nevariantních bází porovnají s referenční sekvencí lidského genomu hg19.

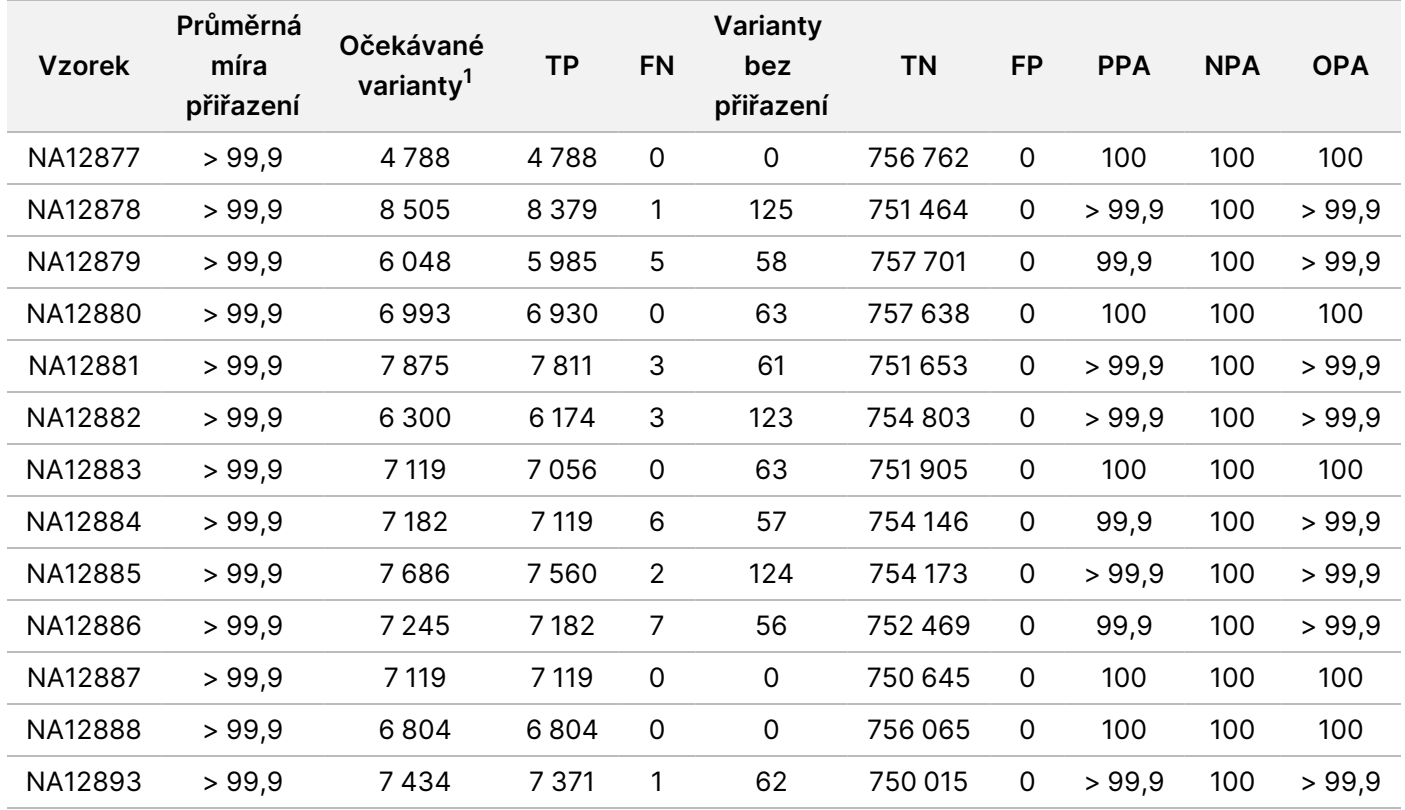

<span id="page-20-0"></span>Tabulka 8 Germinální shoda na vzorek

<sup>1</sup> Celkový počet variant ve všech replikátech vzorků napříč 9 běhy.

[Tabulka 9](#page-21-0) uvádí data ze studie prezentované podle vzorků, přičemž se výsledky variant porovnávají s dobře charakterizovanou kompozitní referenční metodou. Detekce se pro každý typ varianty – SNV, inzerce a delece – hodnotí samostatně. Referenční pozice jsou vyloučeny.

Dokument č. 200031448 v00

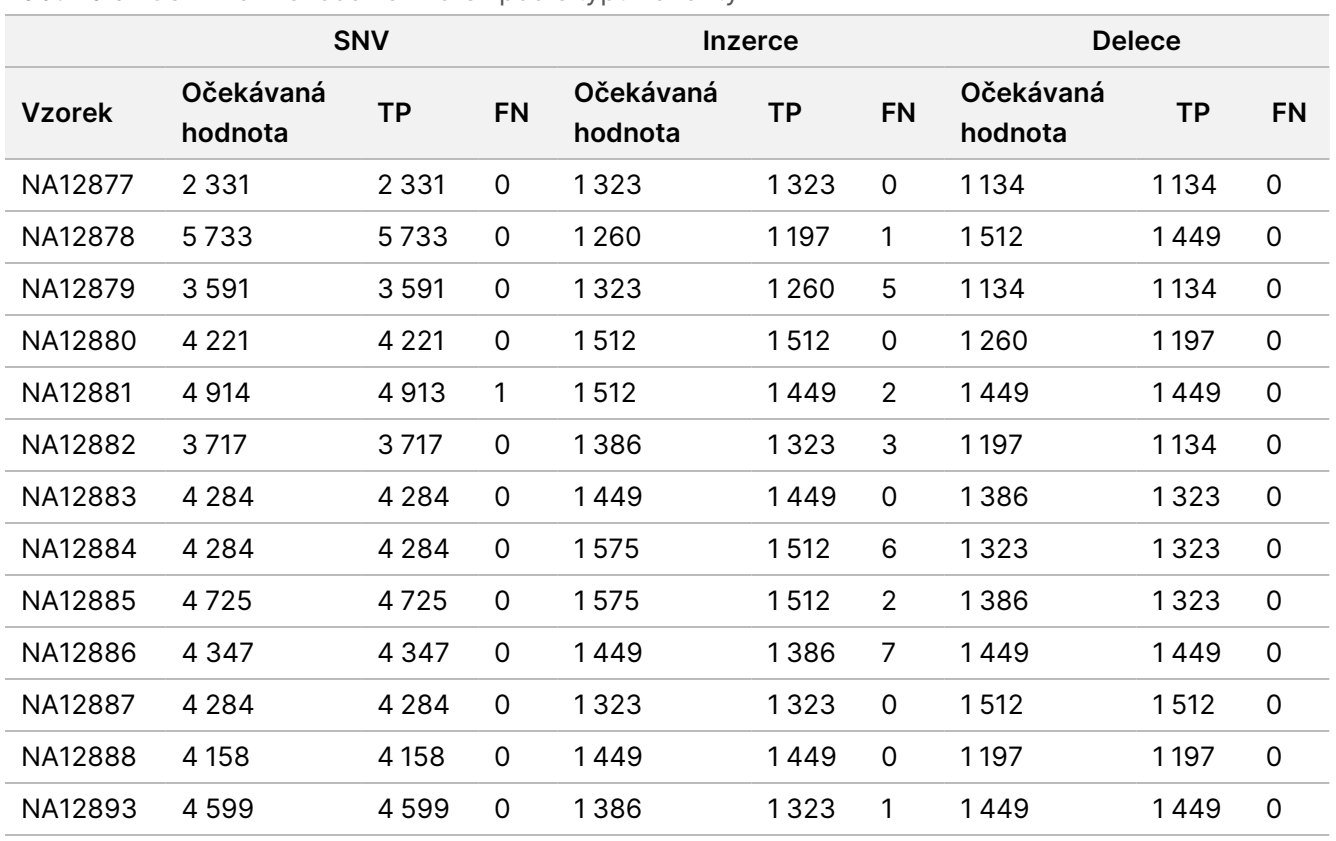

<span id="page-21-0"></span>Tabulka 9 Germinální shoda na vzorek podle typu varianty

U vzorků se dále analyzovala přiřazení malých inzercí a delecí (indelů). Celkový souhrn je uveden v [Tabulka 10](#page-21-1). Celkem se jednalo o 71 indelů o délce 1–24 bp v případě inzercí a o délce 1–25 bp v případě delecí.

<span id="page-21-1"></span>Tabulka 10 Souhrn detekce germinálních indelů

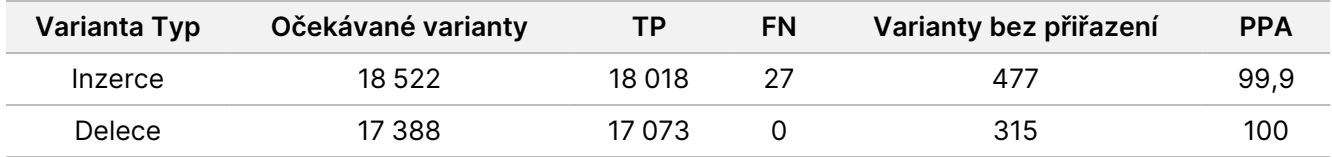

Reprezentativní test se skládal ze 150 amplikonů zahrnujících různý obsah genomu. Obsah GC u amplikonů se pohyboval v rozmezí 0,19–0,87 %. V amplikonech se také opakoval jeden nukleotid (např. Poly A, Poly T), dinukleotidy a trinukleotidy. Aby se stanovil účinek obsahu genomu na procento správných přiřazení, byla data sestavena podle amplikonů ([Tabulka 11](#page-22-0)). Procento správných přiřazení tvoří přiřazení variant a referenční přiřazení, a pokud se vyskytují nesprávná přiřazení nebo varianty bez přiřazení, je nižší než 100 %.

<span id="page-22-0"></span>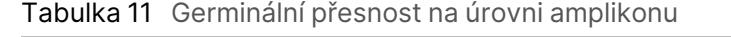

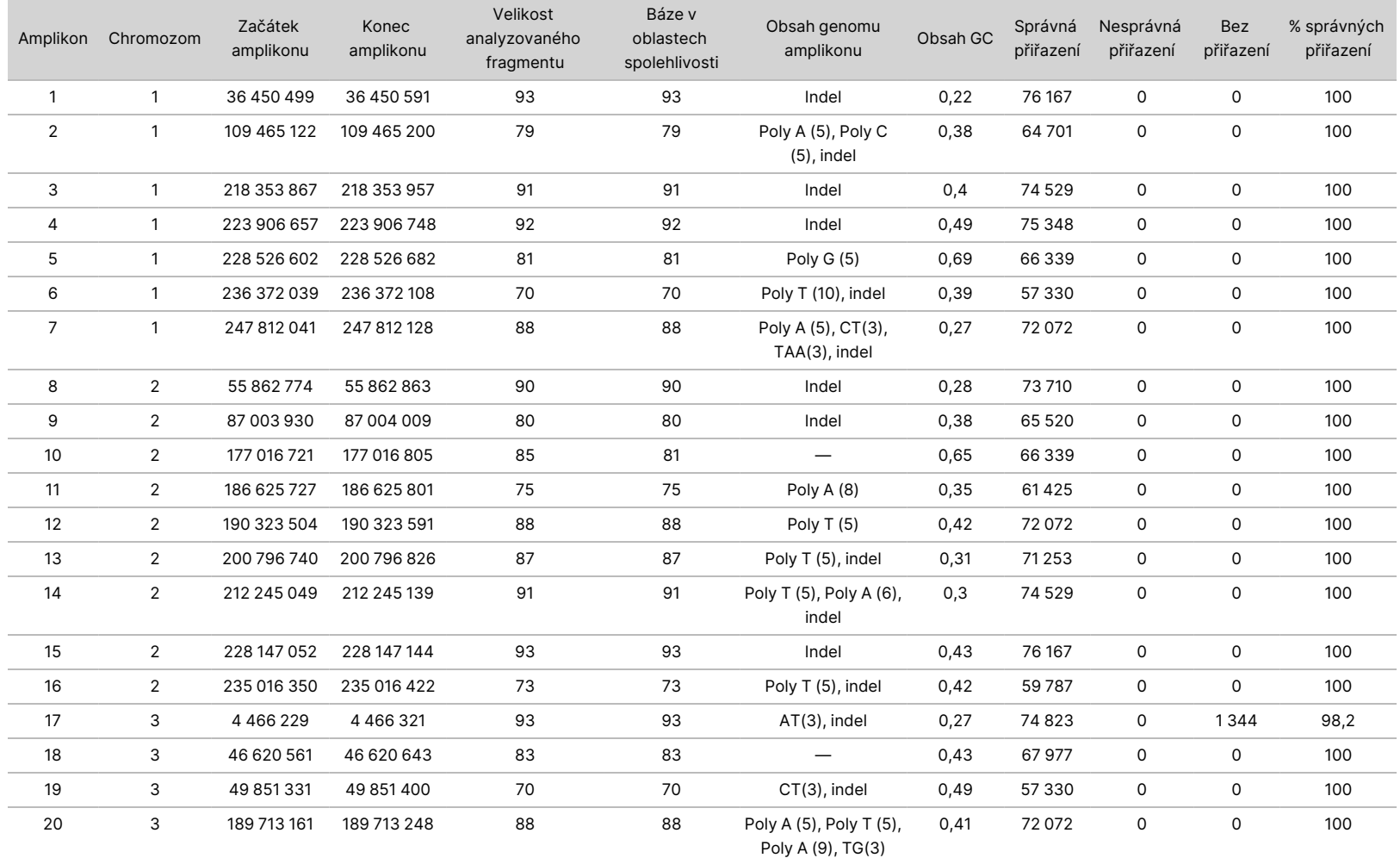

Dokument č. 200031448 Dokument č. 200031448 v00

URČENO

K

DIAGNOSTICE

Z.

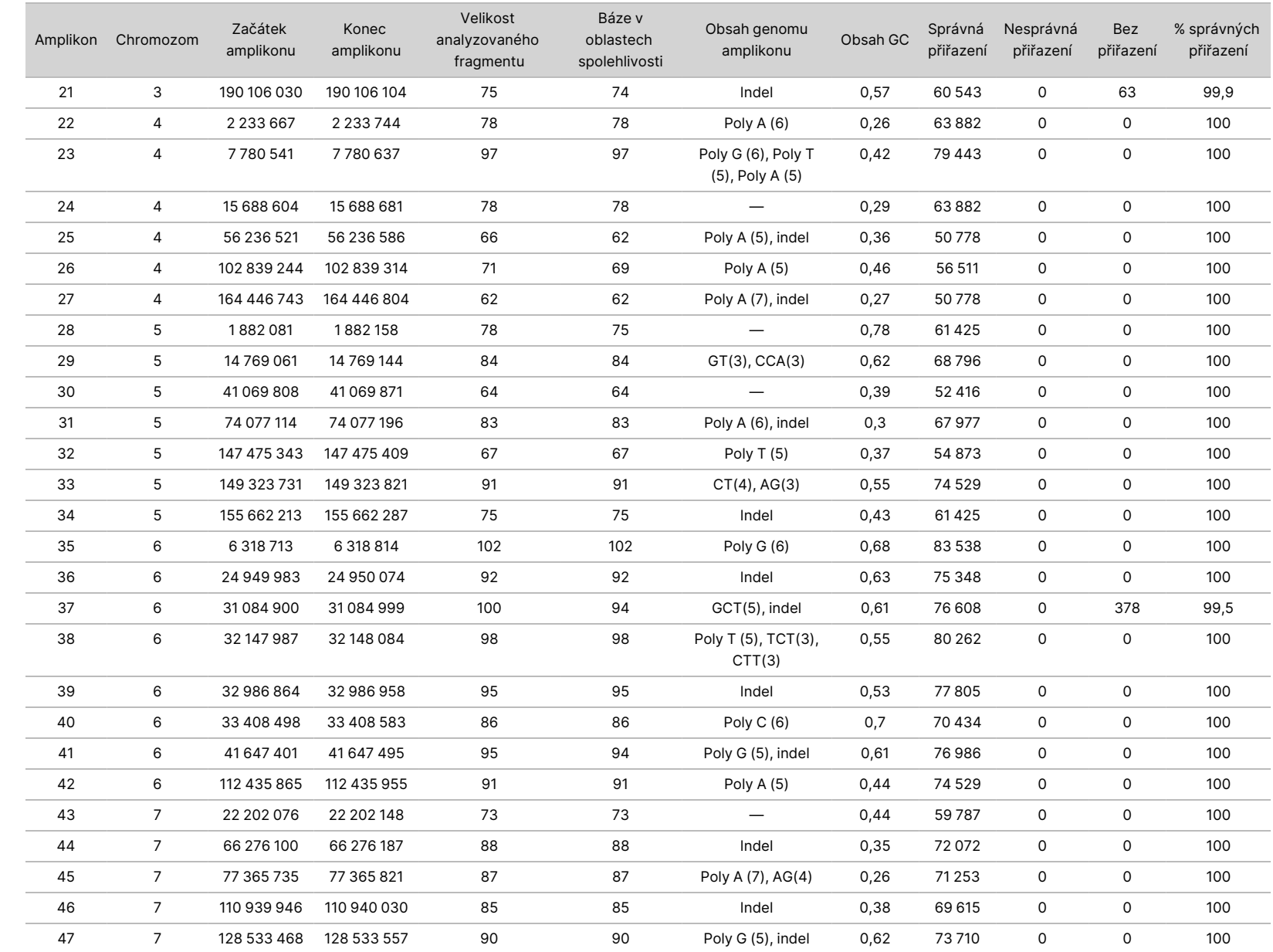

leták  $\overline{\phantom{1}}$ 

přístroji

NextSeq

SSO<br>SODX

POUZE

PRO<br>O

EXPORT.

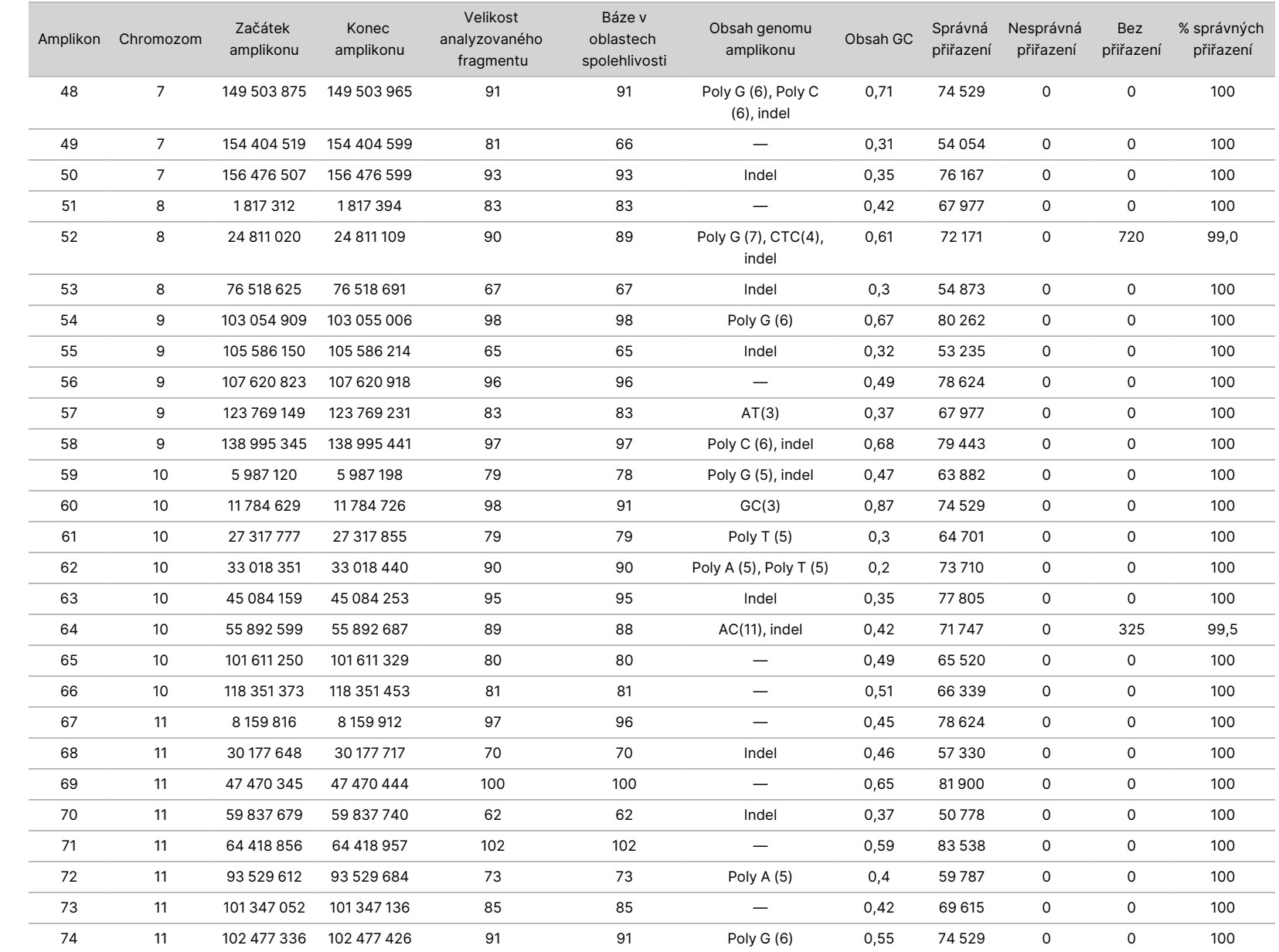

leták  $\overline{\phantom{1}}$ 

přístroji

NextSeq

SSO<br>SODX

PRO<br>O

EXPORT.

Dokument

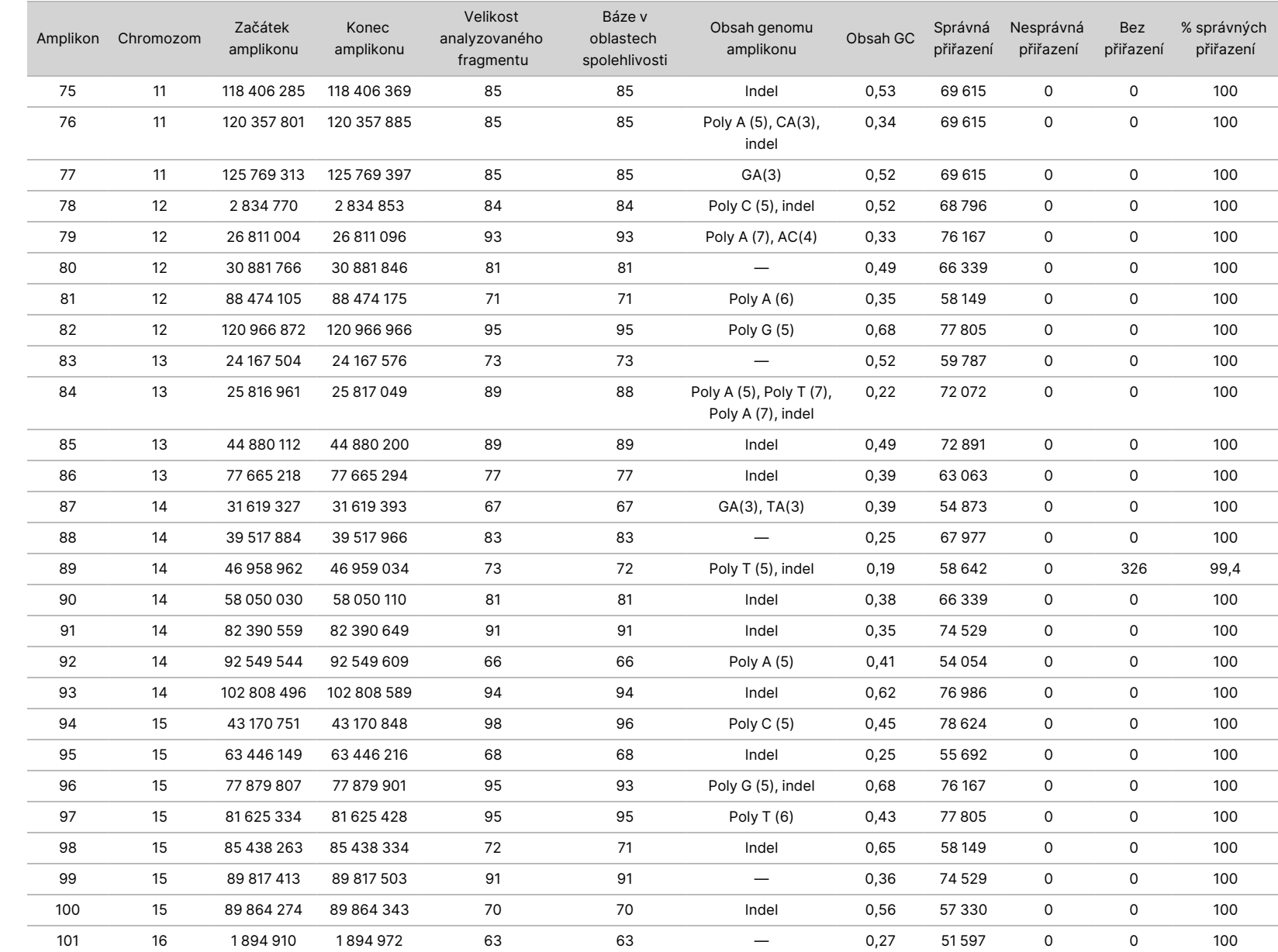

leták  $\overline{\phantom{1}}$ 

přístroji

NextSeq

SSO<br>SODX

PRO<br>O

EXPORT.

Dokument

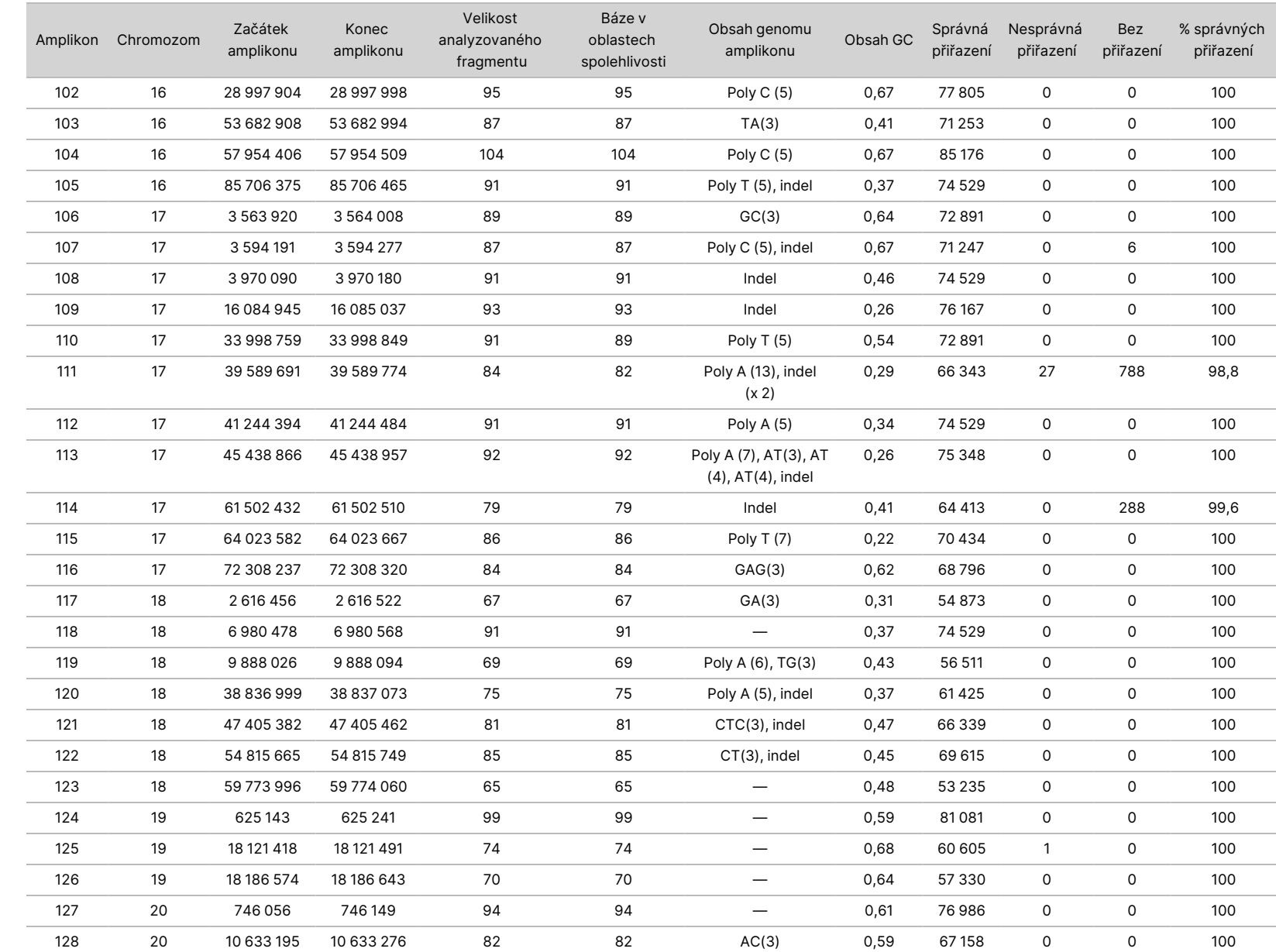

DIAGNOSTICE

VITRO.

POUZE

PRO<br>O

EXPORT.

Dokument

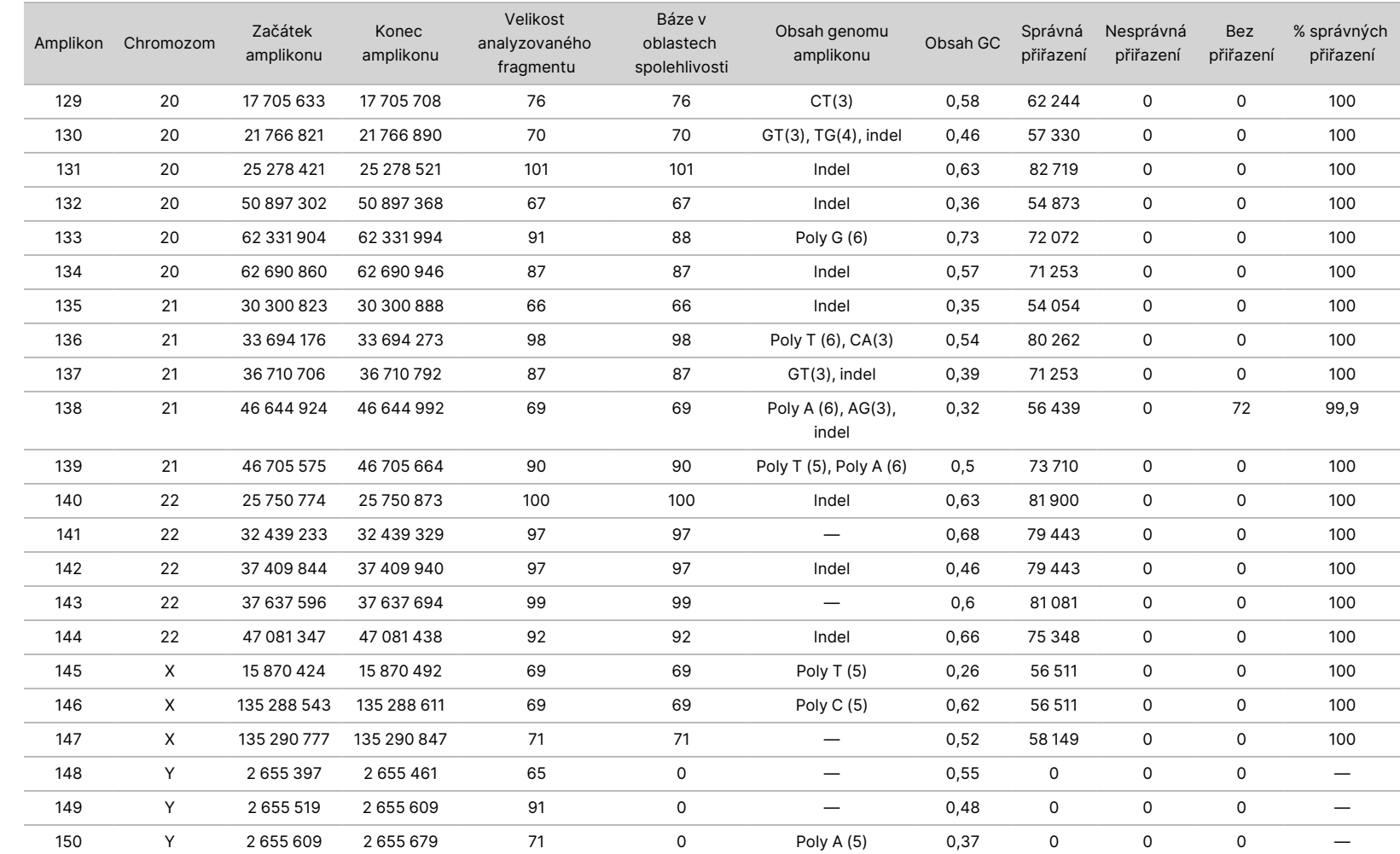

leták  $\overline{\phantom{1}}$ 

přístroji

NextSeq

SSO<br>SODX

POUZE

PRO<br>O

EXPORT.

Dokument

Výsledky sekvenování vzorku NA12878 se porovnaly s velmi spolehlivým genotypem NA12878 stanoveným National Institutes of Standards and Technology (NIST) (v.2.19). Ze 150 amplikonů bylo 92 amplikonů obsaženo ve velmi spolehlivých genomových oblastech, 41 amplikonů mělo částečné překrytí a 17 amplikonů nemělo v sekvenci NIST žádné překrytí. Pro srovnání tento výsledek vyústil v 10 000 souřadnic na replikát. Nevariantní přiřazení báze se porovnala s referenční sekvencí lidského genomu hg19. Výsledky jsou uvedeny v [Tabulka 12.](#page-28-0)

<span id="page-28-0"></span>Tabulka 12 Germinální shoda vzorku NA12878 s databází NIST

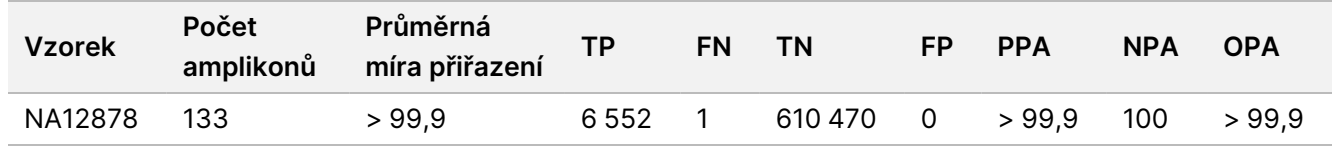

Na základě dat poskytnutých v této devítiběhové germinální studii lze tvrdit, že Přístroj NextSeq 550Dx dokáže konzistentně sekvenovat:

- Obsah GC ≥ 19 % (všechny přiřazené báze v 819 sekvenovaných amplikonech se správně přiřazeným 19% obsahem GC a mírou žádných přiřazení 0,6 %)
- Obsah GC ≤ 87 % (všechny přiřazené báze v 819 sekvenovaných amplikonech se správně přiřazeným 87% obsahem GC a nulovou frekvencí žádných přiřazení)
- Délky Poly A ≤ 9 (všechny přiřazené báze v 819 sekvenovaných amplikonech obsahující správně přiřazené opakování devíti nukleotidů Poly A a nulovou frekvencí žádných přiřazení)
- Délky Poly T ≤ 10 (všechny přiřazené báze v 819 sekvenovaných amplikonech obsahující správně přiřazené opakování deseti nukleotidů Poly T a nulovou frekvencí žádných přiřazení)
- Délky Poly G ≤ 7 (všechny přiřazené báze v 819 sekvenovaných amplikonech obsahující správně přiřazené opakování sedmi nukleotidů Poly G a míru žádných přiřazení 1,0 %)
- Délky Poly C ≤ 6 (všechny přiřazené báze v 2 457 sekvenovaných amplikonech obsahující správně přiřazené opakování šesti nukleotidů Poly C a nulovou frekvencí žádných přiřazení)
- Délky opakování dinukleotidů ≤ 11× (všechny přiřazené báze v 819 sekvenovaných amplikonech obsahující správně přiřazené 11× opakování dinukleotidů a míru žádných přiřazení 0,5 %)
- Délky opakování trinukleotidů ≤ 5× (všechny přiřazené báze v 819 sekvenovaných amplikonech obsahující 5× správně přiřazené opakování trinukleotidů a míru žádných přiřazení 0,5 %)
- Délky inzerce ≤ 24 (66 343 ze 66 370 přiřazených bází v 819 sekvenovaných amplikonech obsahující správně přiřazenou 24nukleotidovou inzerci s mírou žádných přiřazení 1,2 %. V oblasti, která obsahuje 24nukleotidovou inzerci, se nevyskytla žádná nesprávná přiřazení)
- Délky delece ≤ 25 (všechny přiřazené báze v 2 457 sekvenovaných amplikonech obsahující správně přiřazenou 25nukleotidovou deleci a nulovou frekvenci žádných přiřazení)

#### Somatická

Pro vyhodnocení přesnosti přiřazení variant modulu pro analýzu somatických variant na Přístroj NextSeq 550Dx pomocí sady reagencií NextSeq 550Dx High Output Reagent Kit v2 (300 cyklů) se použila zde popsaná studie.

Dokument č. 200031448 v00

Tato studie využila reprezentativní test určený k vyhledání různých genů zahrnujících 12 588 bází (150 amplikonů) na 23 různých chromozomech. Z bloků FFPE se izoloval Platinum Genome DNA, který generoval šest unikátních vzorků pro vyhodnocení studie.

Vzorek DNA GM12877 se zředil vzorkem DNA GM12878 DNA a vytvořil sadu unikátních heterozygotních variant s frekvencemi variant téměř 5 % a 7 % – GM12877-D5 a GM12877-D7. Podobně se vzorek DNA GM12878 zředil vzorkem DNA GM12877, čímž vznikly GM12878-D5 a GM12878-D7. Každý vzorek se testoval trojnásobně, ředěné vzorky se testovaly v šesti opakováních. Během pěti dnů provedli tři operátoři na třech sekvenačních přístrojích se třemi šaržemi reagencií celkem devět běhů. Porovnáním výsledků s dobře charakterizovanou kompozitní referenční metodou, Platinum Genomes verze 2016-1.0, se stanovila přesnost SNV, inzercí a delecí. Není-li uvedeno jinak, byly spolehlivé genomové oblasti definovány na základě této referenční metody.

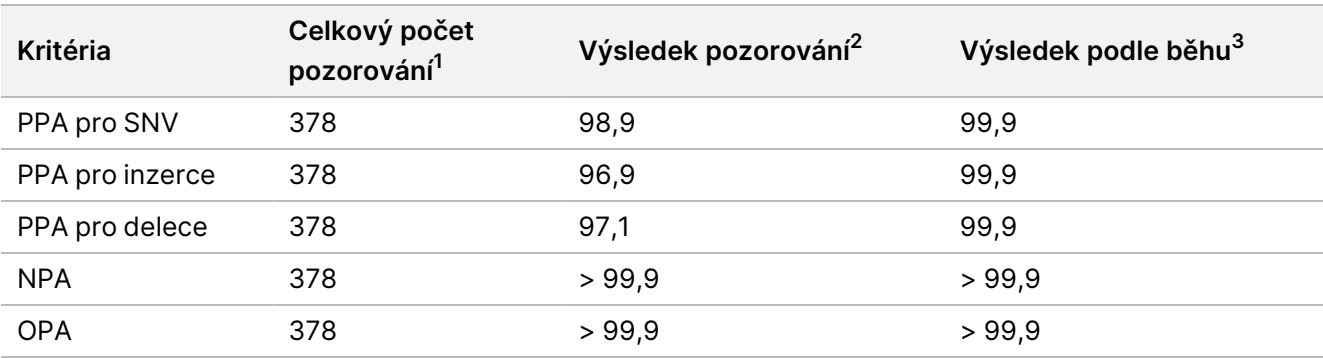

#### Tabulka 13 Souhrn somatických shod

<sup>1</sup>Počítáno jako počet vzorků na běh (42) × počet běhů (9) = 378.

<sup>2</sup>Nejnižší pozorovaná hodnota podle replikátu vzorku napříč všemi 9 běhy.

<sup>3</sup>Nejnižší hodnota, když jsou data z každého cyklu analyzována souhrnně.

[Tabulka 14](#page-29-0) uvádí údaje ze studie prezentované s procentem pozitivní a negativní shody podle vzorků, přičemž pro výpočet PPA se výsledky variant porovnávají s dobře charakterizovanou kompozitní referenční metodou. Kombinují se tři typy variant (SNV, inzerce, delece). Protože referenční metoda poskytuje výsledky pouze jednonukleotidových variant a inzercí/delecí, pro výpočet NPA se výsledky nevariantních bází porovnají s referenční sekvencí lidského genomu hg19.

#### <span id="page-29-0"></span>Tabulka 14 Somatická shoda na vzorek

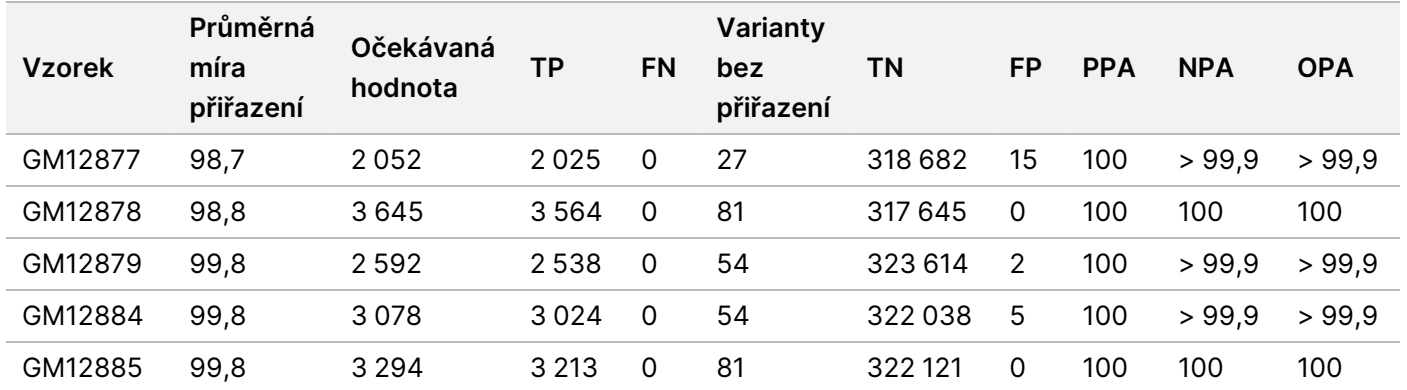

Dokument č. 200031448 v00

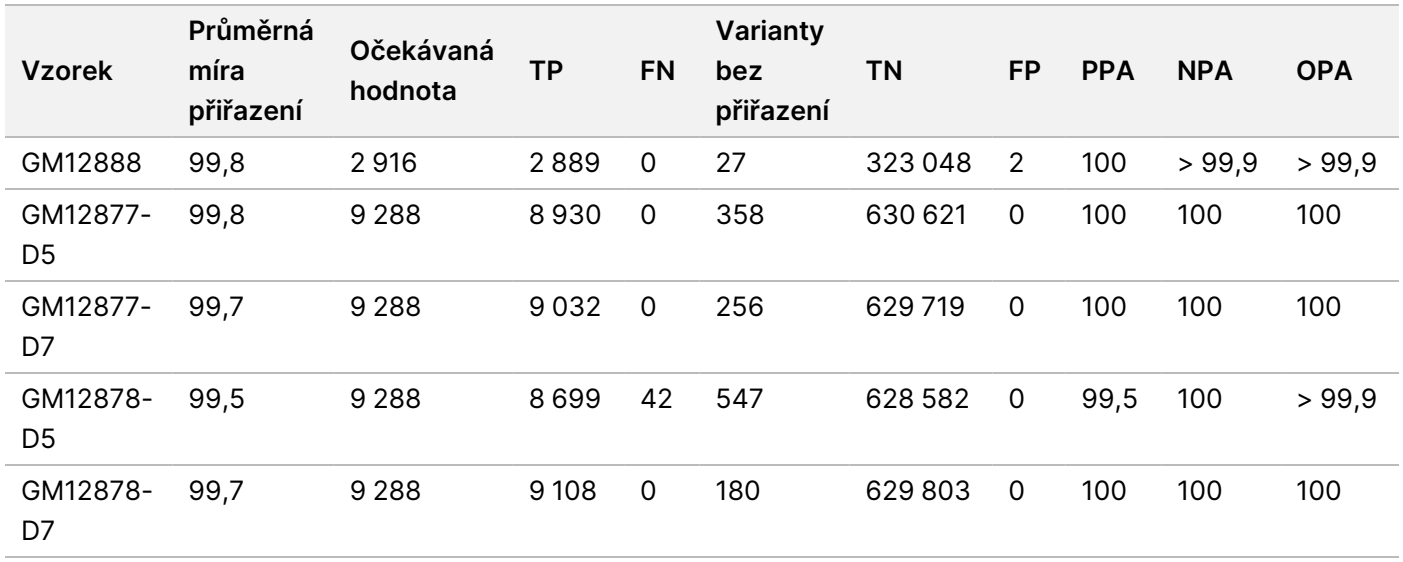

[Tabulka 15](#page-30-0) uvádí data ze studie prezentované podle vzorků, přičemž se výsledky variant porovnávají s dobře charakterizovanou kompozitní referenční metodou. Detekce se pro každý typ varianty – SNV, inzerce a delece – hodnotí samostatně. Referenční pozice jsou vyloučeny.

<span id="page-30-0"></span>Tabulka 15 Somatická shoda na vzorek podle typu varianty

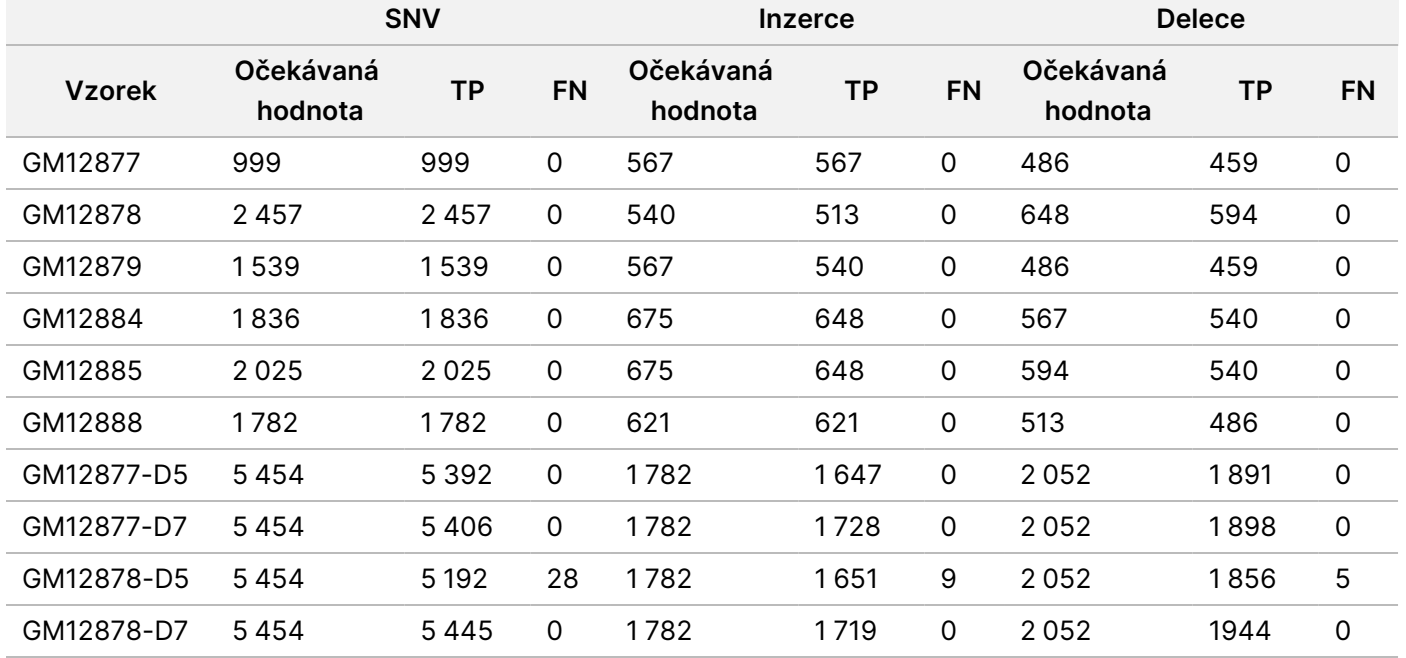

U deseti vzorků se dále analyzovala přiřazení malých inzercí a delecí (indelů) ([Tabulka 16\)](#page-31-0). Celkem se jednalo o 71 indelů o délce 1–24 bp v případě inzercí a o délce 1–25 bp v případě delecí.

#### Dokument č. 200031448 v00

### illumina®

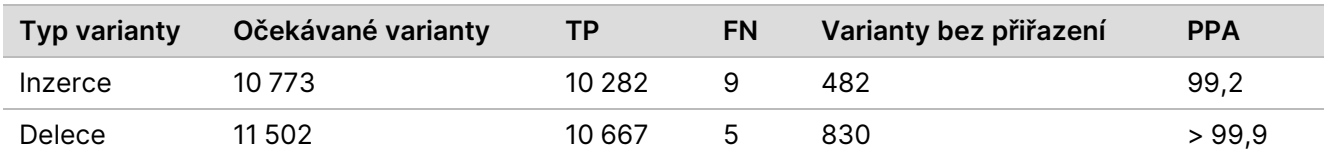

<span id="page-31-0"></span>Tabulka 16 Souhrn somatické detekce indelů

Dokument č. 200031448 v00

K pokrytí různého genomického obsahu bylo určeno 150 amplikonů. Obsah GC amplikonů se pohyboval v rozmezí 0,19–0,87 %. V amplikonech se také opakoval jeden nukleotid (např. Poly A, Poly T), dinukleotidy a trinukleotidy. Aby se stanovil účinek obsahu genomu na procento správných přiřazení, byla data sestavena podle amplikonů [\(Tabulka 17](#page-32-0)). Procento správných přiřazení tvoří přiřazení variant a referenční přiřazení, a pokud se vyskytují nesprávná přiřazení nebo varianty bez přiřazení, je nižší než 100 %.

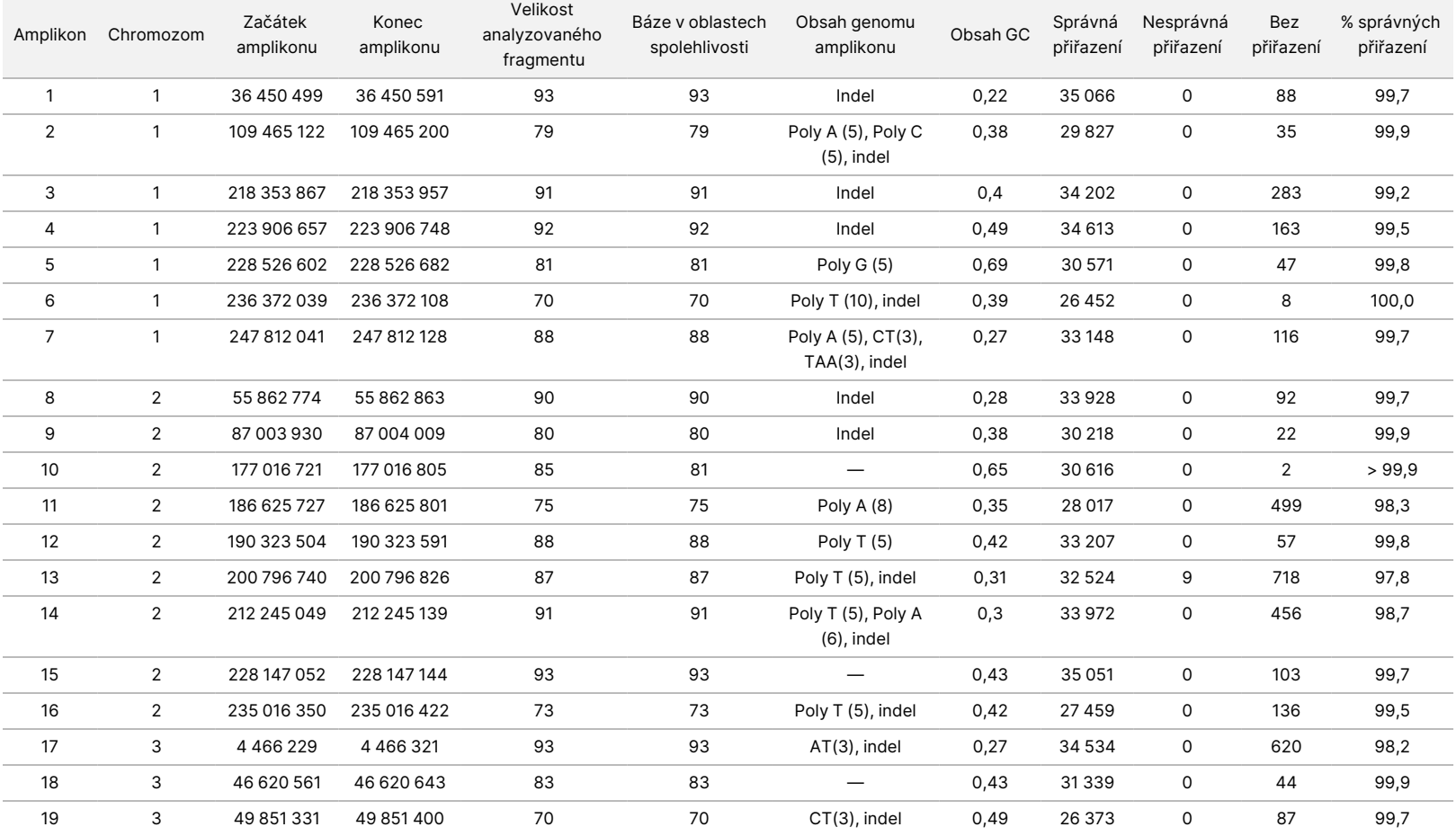

<span id="page-32-0"></span>Tabulka 17 Somatická přesnost na úrovni amplikonu

URČENO

K

DIAGNOSTICE

Z.

VITRO.

POUZE

PRO<br>O

EXPORT.

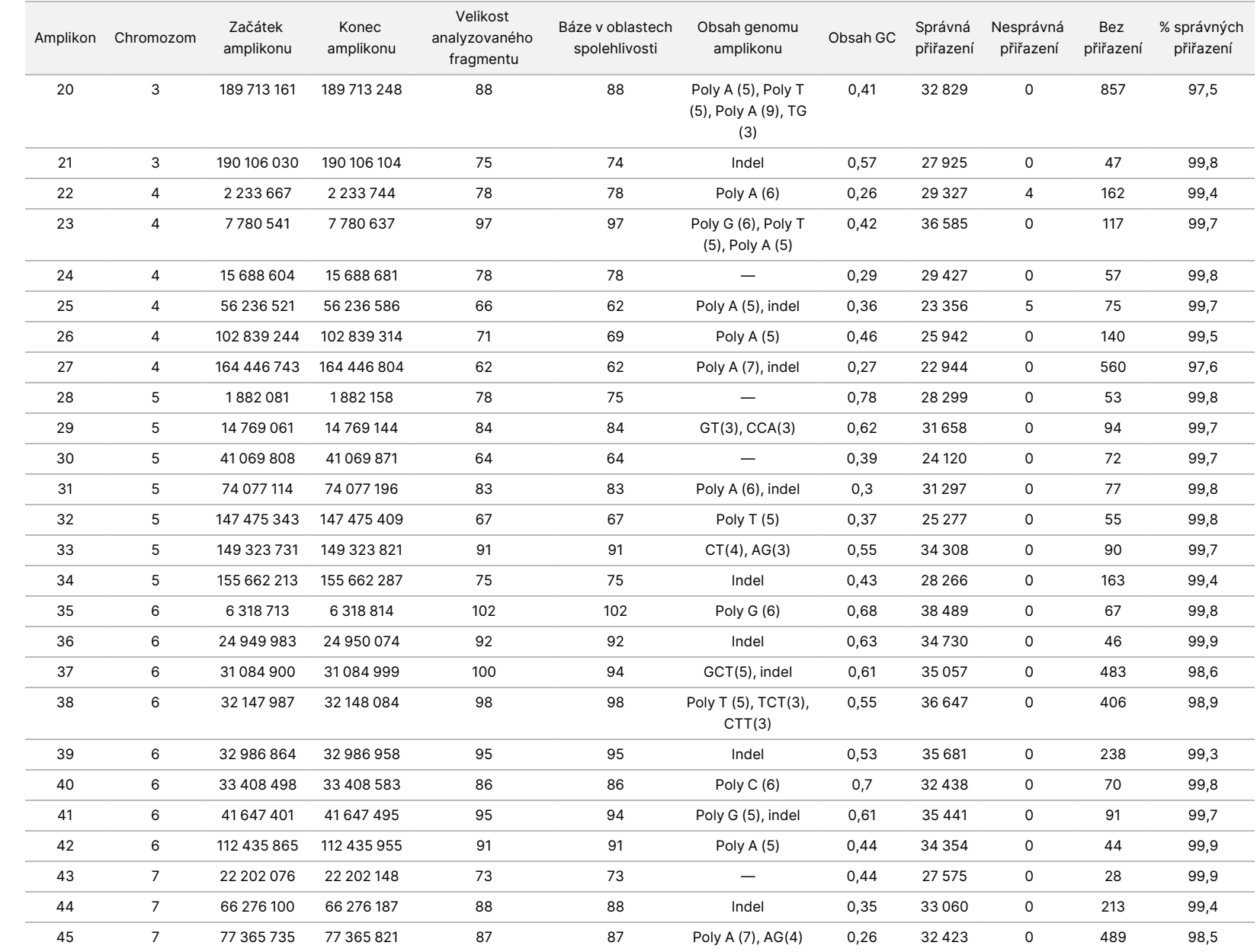

leták  $\overline{\phantom{1}}$ 

přístroji

NextSeq

SSO<br>SODX

URČENO

K

DIAGNOSTICE

Z.

VITRO.

POUZE

PRO<br>O

EXPORT.

Dokument

č. 200031448

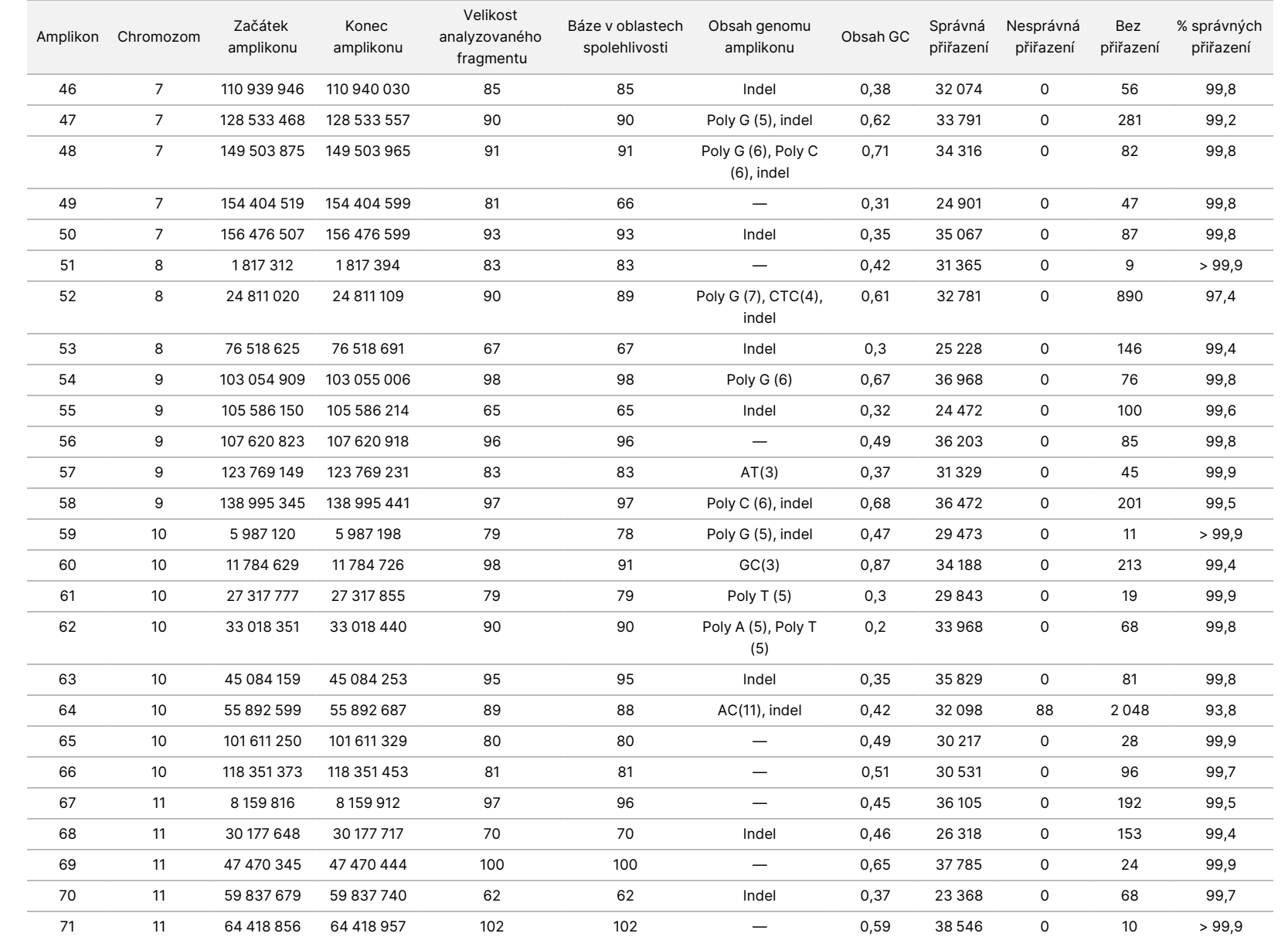

leták  $\overline{\phantom{1}}$ 

přístroji

NextSeq

SSO<br>SODX

POUZE

PRO<br>O

EXPORT.

Dokument

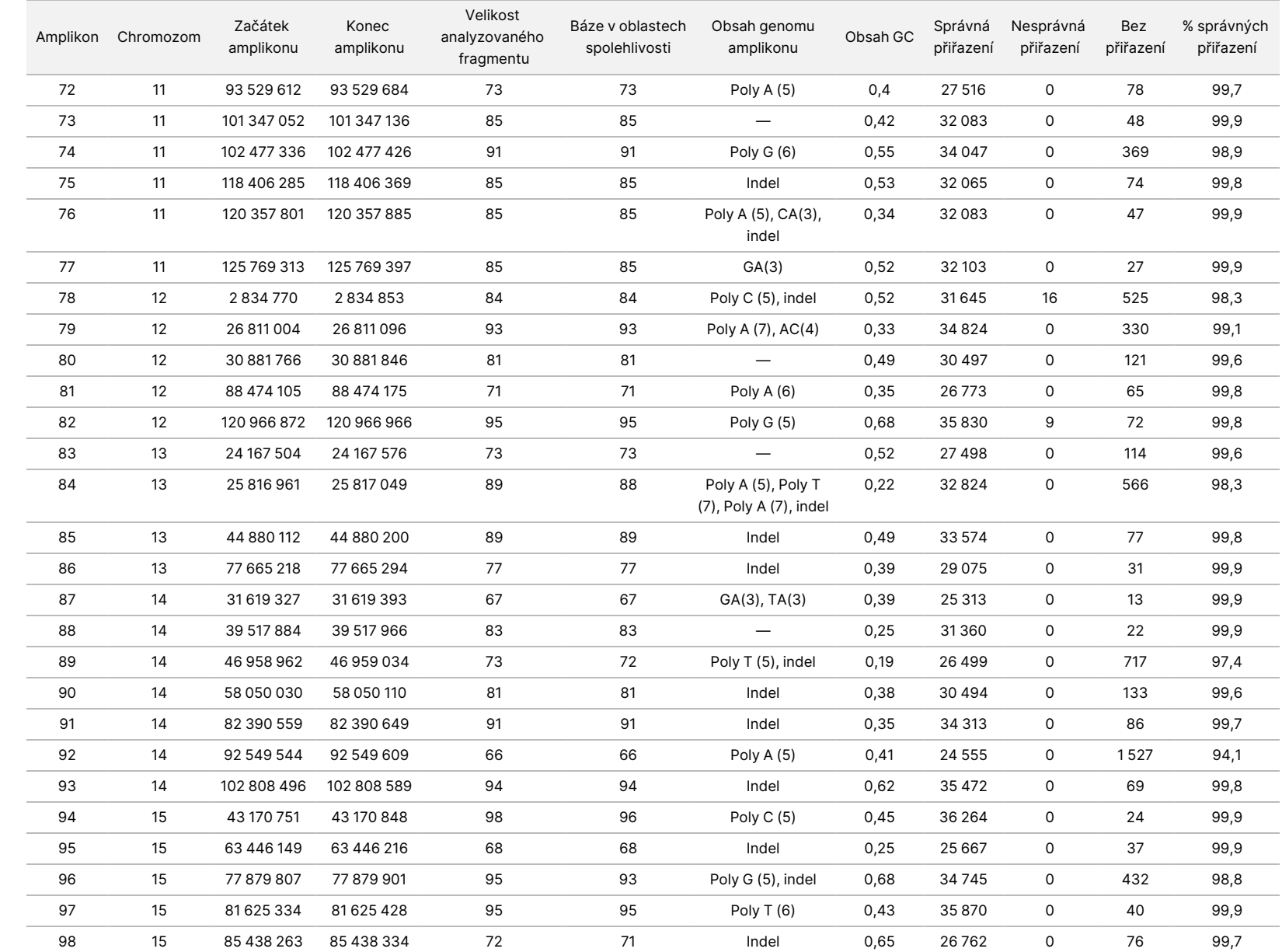

leták  $\overline{\phantom{1}}$ 

přístroji

NextSeq

SSO<br>SODX

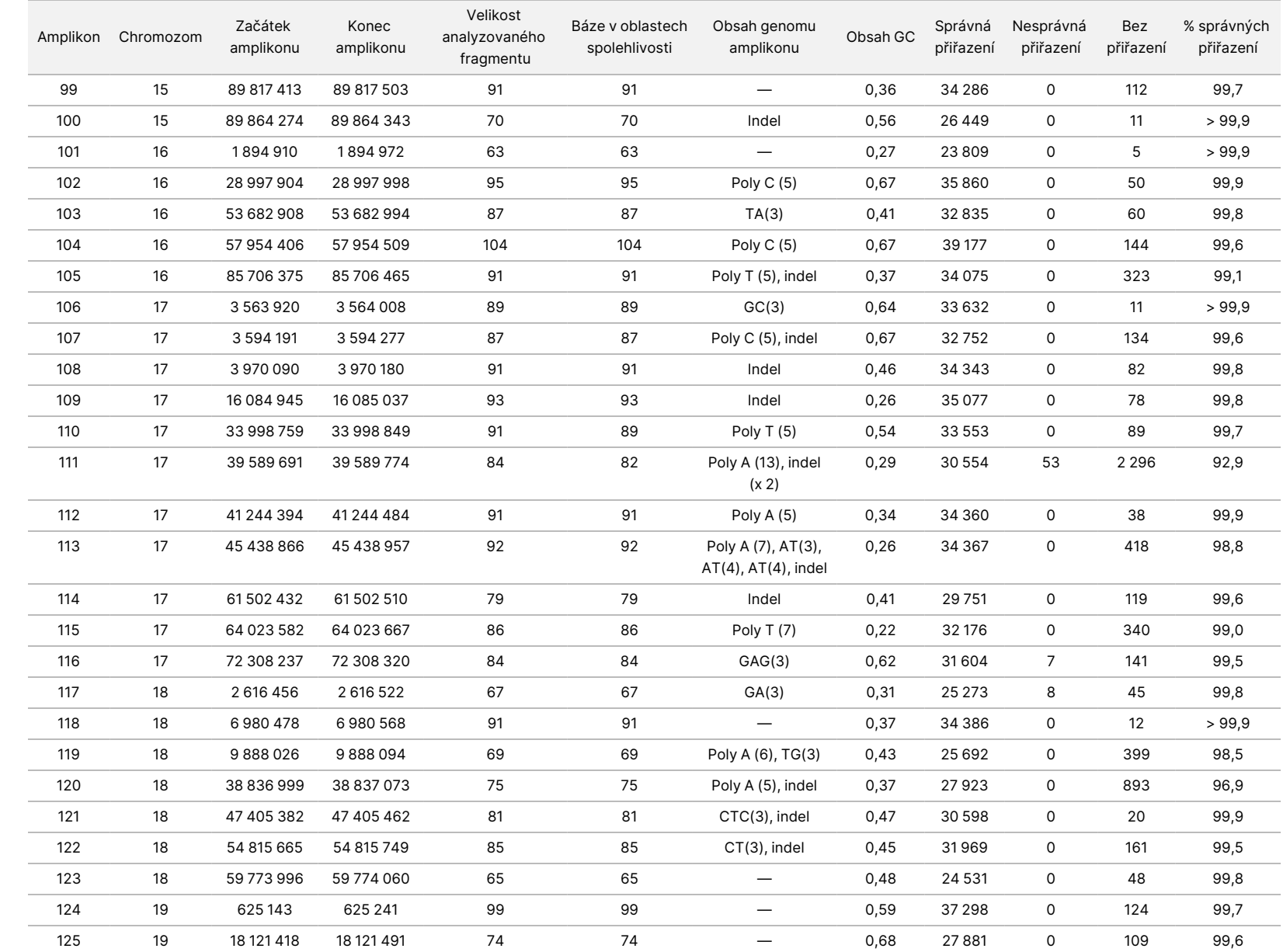

leták  $\overline{\phantom{1}}$ 

přístroji

NextSeq

SSO<br>SODX

URČENO

K

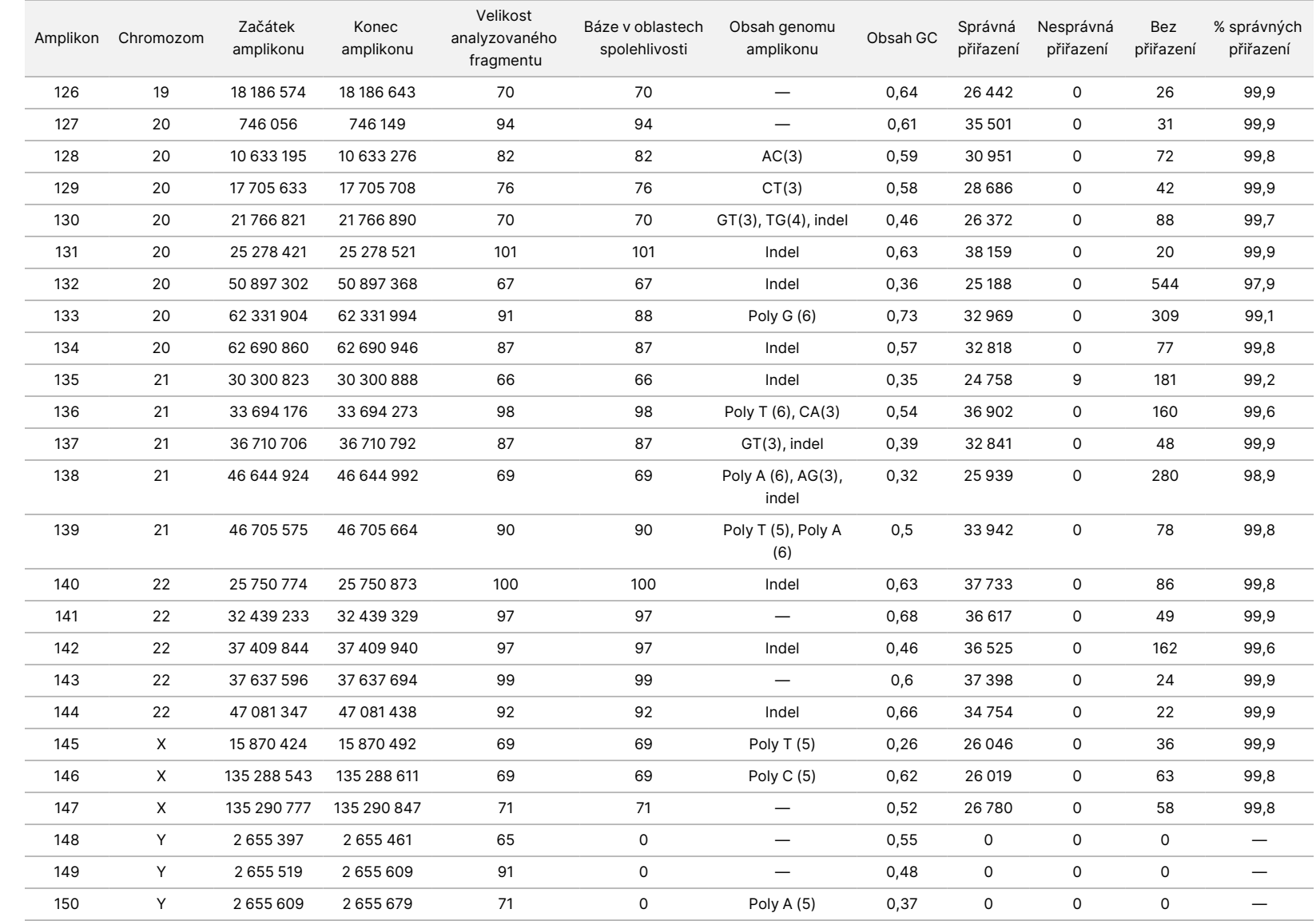

leták  $\overline{\phantom{1}}$ 

přístroji

NextSeq

SSO<br>SODX

Dokument

č. 200031448

PRO<br>O

EXPORT.

Výsledky sekvenování vzorku GM12878 se porovnaly s velmi spolehlivým genotypem NA12878 stanoveným National Institutes of Standards and Technology (NIST) (v.2.19). Ze 150 amplikonů bylo 92 amplikonů obsaženo ve velmi spolehlivých genomových oblastech, 41 amplikonů mělo částečné překrytí a 17 amplikonů nemělo v sekvenci NIST žádné překrytí. Pro srovnání tento výsledek vyústil v 10 000 souřadnic na replikát. Nevariantní přiřazení báze se porovnala s referenční sekvencí lidského genomu hg19. Výsledky jsou uvedeny v [Tabulka 18.](#page-38-0)

<span id="page-38-0"></span>Tabulka 18 Somatická shoda vzorku GM12878 s databází NIST

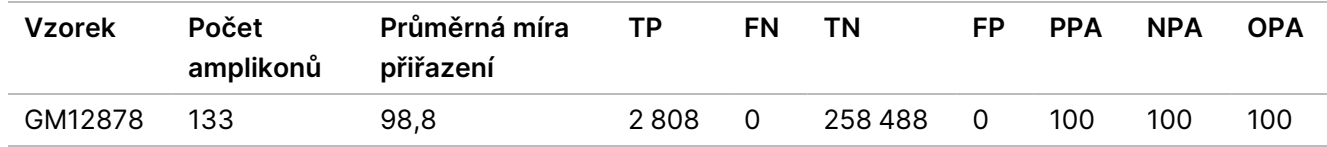

Na základě dat poskytnutých v této devítiběhové somatické studii lze tvrdit, že Přístroj NextSeq 550Dx dokáže konzistentně sekvenovat:

- Obsah GC ≥ 19 % (všechny přiřazené báze v 378 sekvenovaných amplikonech se správně přiřazeným 19% obsahem GC a mírou žádných přiřazení 2,6 %)
- Obsah GC ≤ 87 % (všechny přiřazené báze v 378 sekvenovaných amplikonech se správně přiřazeným 87% obsahem GC a mírou žádných přiřazení 0,6 %)
- Délky Poly A ≤ 9 (všechny přiřazené báze v 378 sekvenovaných amplikonech obsahující správně přiřazené opakování sedmi nukleotidů Poly A s mírou žádných přiřazení 2,5 %)
- Délky Poly T ≤ 10 (všechny přiřazené báze v 378 sekvenovaných amplikonech obsahující správně přiřazené opakování deseti nukleotidů Poly T a míru žádných přiřazení 0,1 %)
- Délky Poly G ≤ 6 (všechny přiřazené báze v 2 268 sekvenovaných amplikonech obsahující správně přiřazené opakování šesti nukleotidů Poly G a míru žádných přiřazení 0,5 %)
- Délky Poly C ≤ 6 (všechny přiřazené báze v 756 sekvenovaných amplikonech obsahující správně přiřazené opakování šesti nukleotidů Poly C a míru žádných přiřazení 0,4 %)
- Délky opakování dinukleotidů ≤ 4× (všechny přiřazené báze v 1 890 sekvenovaných amplikonech obsahující správně přiřazené 4× opakování dinukleotidů a míru žádných přiřazení 0,9 %)
- Délky opakování trinukleotidů ≤ 5× (všechny přiřazené báze v 378 sekvenovaných amplikonech obsahující 5× správně přiřazené opakování trinukleotidů a míru žádných přiřazení 1,4 %)
- Délky inzerce ≤ 23 (všechny přiřazené báze v 378 sekvenovaných amplikonech obsahující správně přiřazené inzerce 23 nukleotidů a míru žádných přiřazení 0,8 %)
- Délky delece ≤ 25 (všechny přiřazené báze v 1 134 sekvenovaných amplikonech obsahující správně přiřazenou 25nukleotidovou deleci a míru žádných přiřazení 0,7 %)

#### **Přesnost**

Konzistence výsledků Přístroj NextSeq 550Dx byla stanovena testováním 13 vzorků Platinum Genome třemi přístroji, třemi šaržemi reagencií a třemi operátory, což v průběhu pěti dnů generovalo devět běhů sekvenování. Reprezentativní test, vzorky a referenční metoda se shodují s testem, vzorky a metodou popsanými u studie

Dokument č. 200031448 v00

### illumına

germinální přesnosti. Konzistence výsledků se stanovila analýzou rozptylu komponent pomocí VAF jako závisle proměnné a výpočtem směrodatných odchylek na úrovni komponenty pro přístroj, šarži reagencií, operátora a den zahájení [\(Tabulka 19](#page-39-0)). Celkový počet pozorování použitý při analýze každé komponenty variability přístroje, operátora a šarže reagencií byl 699 pro SNV, 176 pro inzerce a 235 pro delece.

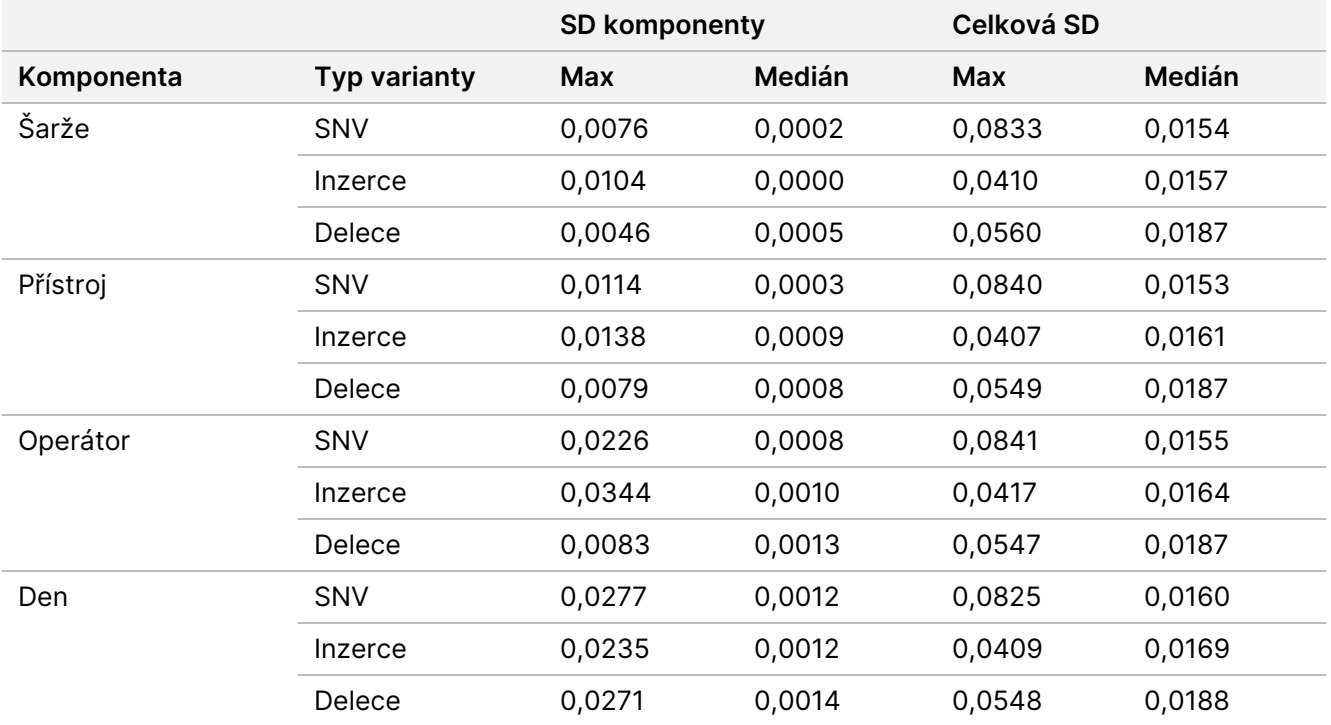

<span id="page-39-0"></span>Tabulka 19 Výsledky stanovení konzistence přístroje NextSeq 550Dx (směrodatná odchylka, SD)

#### **Porovnání metod (sekvenační platforma)**

Na Přístroj NextSeq 550Dx a přístroji MiSeqDx se pomocí germinálních a somatických pracovních postupů sady TruSeq Custom Amplicon Kit Dx hodnotila plná krev a vzorky FFPE. Shoda frekvence variant krve a vzorků FFPE se vyhodnotila několika reprezentativními testy. [Obrázek 2](#page-40-0) znázorňuje korelaci VAF mezi dvěma přístroji v jednom reprezentativním testu a [Tabulka 20](#page-40-1) shrnuje tuto korelaci podle panelu testu. Na základě silné korelace mezi přístrojem MiSeqDx a Přístroj NextSeq 550Dx se zjistilo, že charakteristiky funkčnosti související s preanalytickými faktory (např. metoda extrakce nebo interferující látky) jsou platné pro oba přístroje. Další podrobnosti viz dokumentace přiložená k sadě TruSeq Custom Amplicon Kit Dx.

### illumina

<span id="page-40-0"></span>Obrázek 2 Korelace VAF vzorků FFPE (vlevo) a krve (vpravo) mezi přístroji MiSeqDx a NextSeq 550Dx zjištěná testem 1

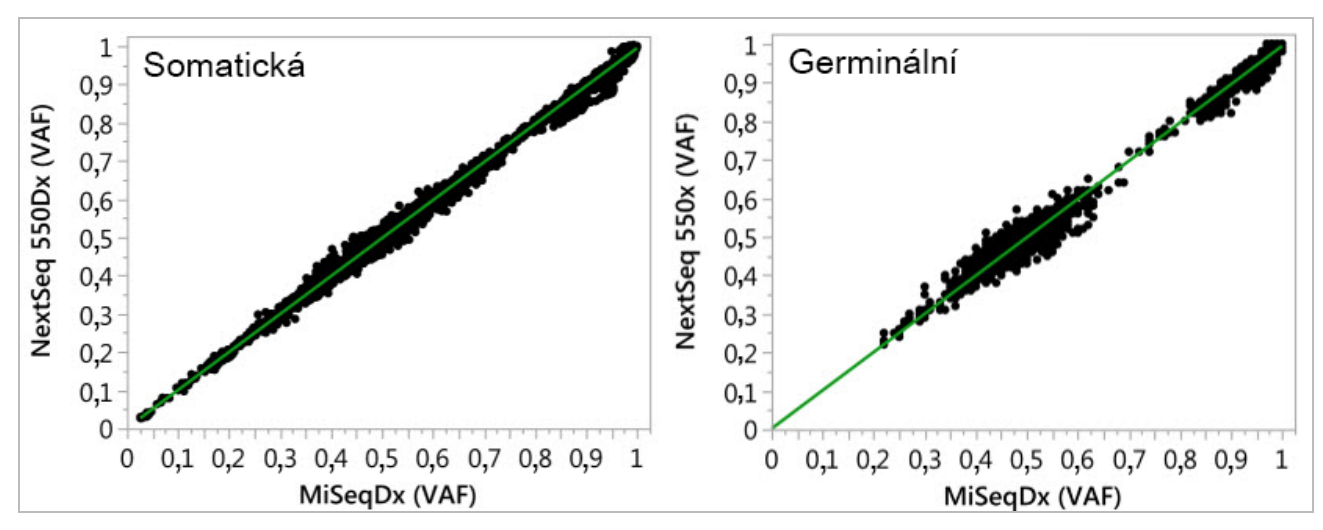

<span id="page-40-1"></span>Tabulka 20 Výsledky porovnání metod pomocí unikátních vzorků krve a FFPE

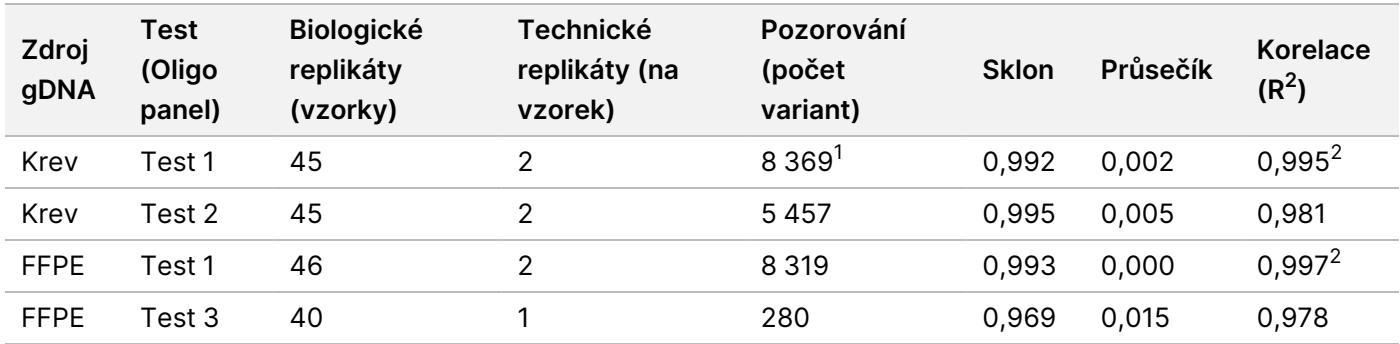

 $1$ Na základě uvedených omezení modulu pro analýzu germinálních variant byly odstraněny dva datové body. <sup>2</sup>Koeficient determinace grafů VAF ilustrovaný na obrázku 2.

#### **Reprodukovatelnost**

Reprodukovatelnost výsledků Přístroj NextSeq 550Dx se hodnotila za použití vzorků Platinum Genome reprezentativním genomem určeným k vyhledání různých genů zahrnujících 12 588 bází na 23 různých chromozomech pomocí 150 amplikonů. Germinální testování zahrnovalo sedm replikátů 13 vzorků, somatické testování zahrnovalo šest replikátů sedmi vzorků s různými úrovněmi VAF. Vzorky byly připraveny pomocí sady TruSeq Custom Amplicon Kit Dx.

Testování se provádělo ve třech externích laboratořích pomocí jedné šarže sady reagencií NextSeq 550Dx High Output Reagent Kit v2 (300 cyklů). V každé laboratoři se použil jeden přístroj NextSeq 550Dx. Testování na každém pracovišti prováděli dva operátoři. Každý operátor prováděl testování každého typu vzorku po dobu tří po sobě jdoucích dní, celkem se ve třech laboratořích provedlo 36 běhů. Toto testování vyústilo v 18 běhů pro germinální i somatický pracovní postup.

#### Germinální

Dokument č. 200031448 v00

Germinální varianty s úrovní VAF ≥ 0,2 se vykazují jako pozitivní (varianta). U očekávaných pozitivních germinálních variant se u všech typů variant (SNV, inzercí a delecí) hodnotily údaje pro frekvenci žádného přiřazení a míru správného pozitivního přiřazení. [Tabulka 21](#page-41-0) shrnuje pozorované míry spolu s dolní a horní 95% hladinou spolehlivosti (LCL/UCL) vypočítané metodou Wilsonova skóre pro každý typ varianty.

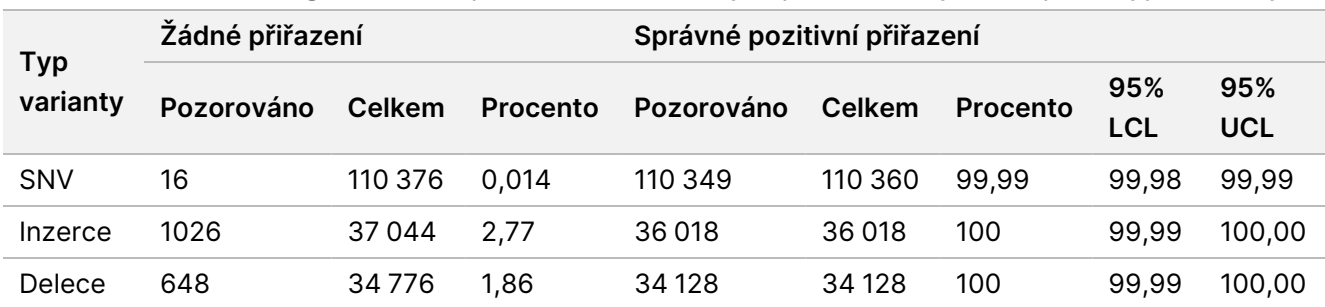

<span id="page-41-0"></span>Tabulka 21 Pozorování germinálních přiřazení u očekávaných pozitivních výsledků podle typu varianty

Germinální varianty s úrovní VAF < 0,2 se vykazují jako negativní (divoký typ). U očekávaných negativních germinálních umístění se hodnotily údaje zahrnující míru žádného přiřazení a míru správného přiřazení divokého typu. [Tabulka 22](#page-41-1) shrnuje pozorované frekvence spolu se spodním a horním 95% intervalem spolehlivosti (LCL/UCL) vypočítaným metodou Wilsonova skóre.

<span id="page-41-1"></span>Tabulka 22 Pozorování germinálních přiřazení u očekávaných negativních výsledků

| Typ<br>varianty | Žádné přiřazení |               |                 | Správné negativní přiřazení |               |                 |                   |            |
|-----------------|-----------------|---------------|-----------------|-----------------------------|---------------|-----------------|-------------------|------------|
|                 | Pozorováno      | <b>Celkem</b> | <b>Procento</b> | Pozorováno                  | <b>Celkem</b> | <b>Procento</b> | 95%<br><b>LCL</b> | 95%<br>UCL |
| Divoký<br>typ   | 4883            | 19 600 182    | 0.025           | 19 595 299                  | 19 595 299    | 100             | 100.00            | 100,00     |

Germinální varianty s úrovní VAF ≥ 0,2 a < 0,7 se nazývají pozitivní heterozygotní pro variantu a varianty s úrovní VAF ≥ 0,7 jsou shledány pozitivně homozygotními pro danou variantu. Ke stanovení, zda inherentní variabilita testu ovlivní přiřazení genotypu, se použily germinální vzorky s heterozygotními variantami. Pro obě mezní hodnoty (0,2 pro heterozygotní a 0,7 pro homozygotní genotypy) se stanovila hodnota Cx, přičemž x je podíl opakovaných testů, které překračují mezní hodnotu. U spodní mezní hodnoty VAF 0,2 činila hodnota Cx ≥ 99,999 %, což znamená, že ≥ 99,999 % heterozygotních variant bude shledáno heterozygotními. S ohledem na horní mezní hodnotu VAF 0,7 činila hodnota Cx ≤ 0,001 %, což znamená, že ≤ 0,001 % heterozygotních variant bude shledáno homozygotními. [Tabulka 23](#page-42-0) shrnuje výsledky dle typu varianty.

Germinální varianty s úrovní VAF ≥ 0,2 a < 0,7 se nazývají pozitivní heterozygotní pro variantu a varianty s úrovní VAF ≥ 0,7 jsou shledány pozitivně homozygotními pro danou variantu. Ke stanovení, zda inherentní variabilita testu ovlivní přiřazení genotypu, se použily germinální vzorky s heterozygotními variantami. Pro obě mezní hodnoty (0,2 pro heterozygotní a 0,7 pro homozygotní genotypy) se stanovila hodnota Cx, přičemž x je podíl opakovaných testů, které překračují mezní hodnotu. S ohledem na spodní mezní hodnotu VAF 0,2 činila hodnota Cx ≥ 99,999 %, což znamená, že ≥ 99,999 % heterozygotních variant bude shledáno heterozygotními. U horní mezní hodnoty VAF 0,7 činila hodnota Cx ≤ 0,001 %, což znamená, že ≤ 0,001 % heterozygotních variant bude shledáno heterozygotními. [Tabulka 23](#page-42-0) shrnuje výsledky dle typu varianty.

Dokument č. 200031448 v00

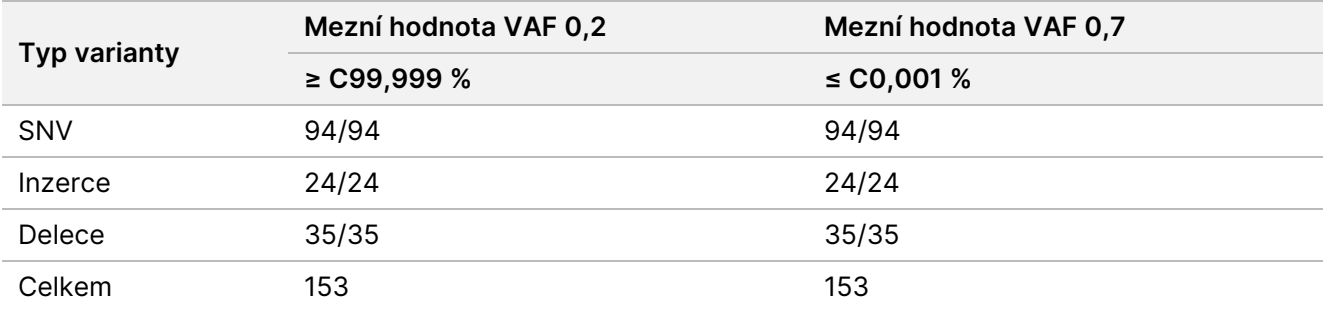

<span id="page-42-0"></span>Tabulka 23 Germinální hodnoty Cx pro heterozygotní varianty

#### Somatická

Somatické varianty s úrovní VAF ≥ 0,026 se vykazují jako pozitivní (varianty). Pozorování s úrovní VAF ≥ 0,01 a < 0,026 se pro účely této analýzy považovala za nejednoznačná (ani pozitivní ani negativní, označená jako pozorování s nízkou frekvencí variant). Pro posouzení funkčnosti se výsledky vypočítávaly třemi způsoby:

- Nejlepší případ: Jakýkoli nejednoznačný výsledek byl považován za správné pozitivní přiřazení (shodu s očekávaným výsledkem)
- Nejhorší případ: Jakýkoli nejednoznačný výsledek byl považován za nesprávné přiřazení (neshodu s očekávaným výsledkem)
- Případ vyloučení: Jakýkoli nejednoznačný výsledek byl z analýzy vyloučen

<span id="page-42-1"></span>Tři tabulky, [Tabulka 24](#page-42-1), [Tabulka 25](#page-42-2) a [Tabulka 26,](#page-43-0) shrnují výsledky přiřazení u nejlepšího případu, nejhoršího případu a případu vyloučení, a to spolu se spodní a horní 95% úrovní spolehlivosti (LCL/UCL) vypočítanou metodou Wilsonova skóre.

Tabulka 24 Pozorování somatických přiřazení u očekávaných pozitivních výsledků podle typu varianty (nejlepší případ)

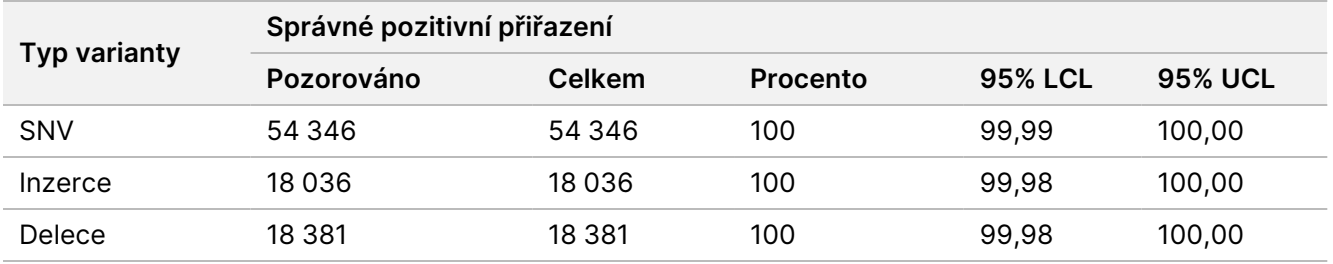

<span id="page-42-2"></span>Tabulka 25 Pozorování somatických přiřazení pro očekávané pozitivní výsledky podle typu varianty (nejhorší případ)

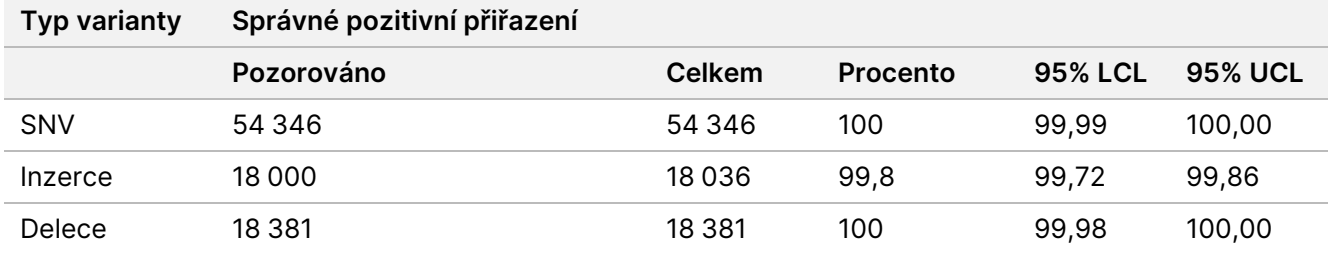

Dokument č. 200031448 v00

<span id="page-43-0"></span>Tabulka 26 Pozorování somatických přiřazení u očekávaných pozitivních výsledků podle typu varianty (odstraněná nejednoznačná přiřazení)

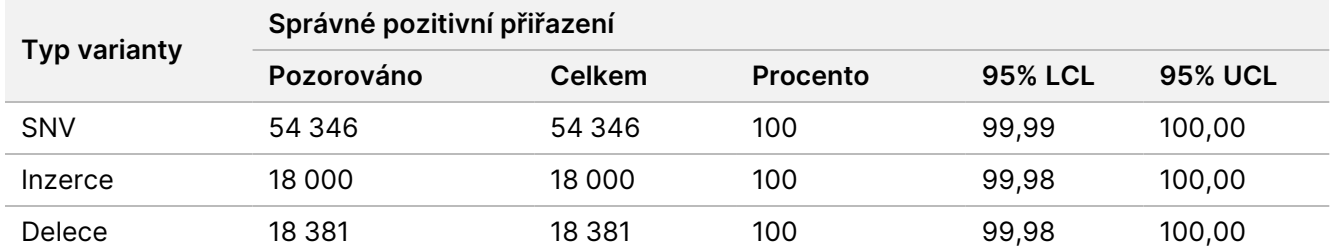

Somatické varianty s úrovní VAF < 0,01 se vykazují jako negativní (divoký typ) přiřazení. U očekávaných negativních somatických umístění se hodnotily údaje zahrnující míru žádného přiřazení a míru správného přiřazení divokého typu. Správná přiřazení divokého typu se stanovila vyloučením žádných přiřazení, odečtením pozorovaných přiřazení, která spadala do nejednoznačné zóny (úroveň VAF ≥ 0,01 a < 0,026), a nesprávných přiřazení, která se nacházela nad mezní hodnotou (úroveň VAF ≥ 0,026). [Tabulka 27](#page-43-1) shrnuje pozorované, celkové a procentuální výsledky negativních somatických umístění pro míru žádného přiřazení a míru správného přiřazení divokého typu spolu se spodní a horní 95% úrovní spolehlivosti (LCL, UCL) vypočítané metodou Wilsonova skóre.

<span id="page-43-1"></span>Tabulka 27 Pozorování somatických přiřazení u očekávaných negativních výsledků

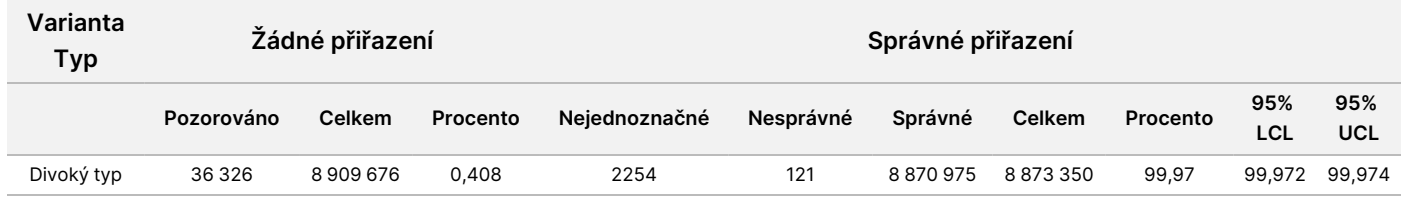

Pro zjištění C95 testu (v rámci každého typu varianty) se vyhodnotily somatické vzorky s různými úrovněmi VAF u stejné varianty. K vyhodnocení variability poblíž mezní hodnoty testu se použily vzorky s očekávanými úrovněmi VAF mezi 0,02 a 0,07. Pro každou variantu se stanovila hodnota C95, nejvyšší hodnoty C95 pro každou variantu jsou uvedeny v [Tabulka 28](#page-43-2).

#### <span id="page-43-2"></span>Tabulka 28 Souhrn somatických hodnot C95

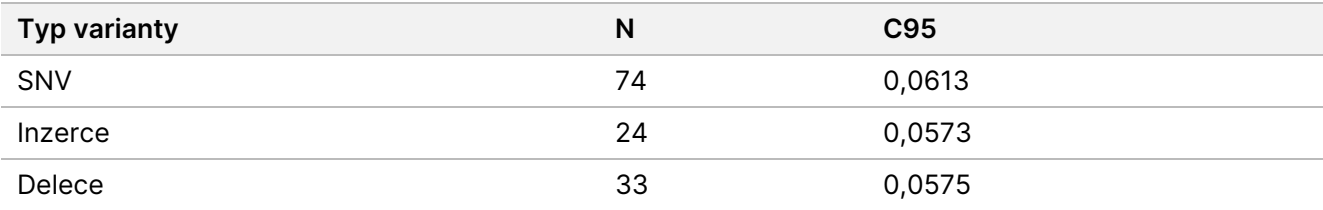

## **Funkčnost sady reagencií NextSeq 550Dx High Output Reagent Kit v2.5 (300 cyklů)**

#### **Přehled**

Přístroj NextSeq 550Dx je podporován dvěma sadami reagencií: sadou reagencií NextSeq 550Dx High Output Reagent Kit v2 (300 cyklů) a sadou reagencií NextSeq 550Dx High Output Reagent Kit v2.5 (300 cyklů). Aby se demonstrovalo, že sada reagencií NextSeq 550Dx High Output Reagent Kit v2.5 (300 cyklů) dokáže splnit požadavky na analytickou funkčnost ověřenou a prokázanou u sady reagencií NextSeq 550Dx High Output Reagent Kit v2 (300 cyklů), byly provedeny studie se sadou reagencií NextSeq 550Dx High Output Reagent Kit v2.5 (300 cyklů). Pomocí sady TruSeq Custom Amplicon Kit Dx byly připraveny dvě knihovny, jedna s využitím germinálního pracovního postupu a druhá s využitím somatického pracovního postupu. Knihovny vytvořené každým pracovním postupem se testovaly třemi přístroji NextSeq 550Dx a třemi šaržemi sad reagencií NextSeq 550Dx High Output Reagent Kit v2.5 (300 cyklů). Testování každého pracovního postupu dále zahrnovalo jeden běh se sadou reagencií NextSeq 550Dx High Output Reagent Kit v2 (300 cyklů).

#### **Analytická citlivost (Mez blanku [LoB] a mez detekce [LoD])**

Ověření se sadou reagencií NextSeq 550Dx High Output Reagent Kit v2 (300 cyklů) ukázalo, že Přístroj NextSeq 550Dx dokáže detekovat varianty s VAF 0,05 s chybou II. typu ≤ 0,05 a mezní hodnota VAF 0,026 používaná modulem pro analýzu somatických variant (účinná LoB) podporuje chybu I. typu ≤ 0,01. Na základě těchto tvrzení se očekává, že varianta s 0,05 VAF je v 95 % případů častější než s VAF 0,026 a pozice divokého typu má v 99 % případů VAF nižší než 0,026. Aby se potvrdilo, že sada reagencií NextSeq 550Dx High Output Reagent Kit v2.5 (300 cyklů) tyto nároky splňuje, provedla se na přístroji NextSeq 550Dx se sadou reagencií NextSeq 550Dx High Output Reagent Kit v2.5 (300 cyklů) opakovaná měření s divokým typem vzorků (vzorky LoB) a se vzorky obsahujícími varianty s VAF 0,05 (vzorky LoD). Podíl přiřazení nad a pod mezní hodnotou 0,026 se poté porovnal s tvrzeními stanovenými sadou reagencií NextSeq 550Dx High Output Reagent Kit v2 (300 cyklů).

Testování zahrnovalo dva vzorky LoD, každý s unikátní sadou variant cílenou na VAF 0,05, a odpovídající vzorky LoB, které byly pro cílené varianty divokým typem. Pro přípravu knihoven bylo pomocí sady TruSeq Custom Amplicon Kit Dx zpracováno sedm replikátů vzorků LoB a osm replikátů vzorků LoD. Knihovny se nejprve sekvenovaly pomocí sady reagencií NextSeq 550Dx High Output Reagent Kit v2 (300 cyklů), aby se identifikovaly varianty / genomické souřadnice pro vyhodnocení LoB/LoD pomocí sady reagencií NextSeq 550Dx High Output Reagent Kit v2.5 (300 cyklů). Na základě výsledků sady reagencií NextSeq 550Dx High Output Reagent Kit v2 (300 cyklů) se všechny varianty s průměrnou VAF mezi 0,045–0,055 (varianty LoD) použily pro analýzu LoD (N = 51 variant). U analýzy LoB bylo hodnoceno 51 odpovídajících genomických souřadnic.

Pro vyhodnocení sady reagencií NextSeq 550Dx High Output Reagent Kit v2.5 (300 cyklů) se knihovny sekvenovaly ve třech bězích tři po sobě jdoucí dny na stejném přístroji a pomocí stejné šarže sady reagencií.

Testování obnášelo 24 replikátů každé z 51 LoD variant a 21 replikátů každé odpovídající pozice divokého typu. Podíl přiřazení divokého typu s VAF < 0,026 je uveden v [Tabulka 29.](#page-45-0) Podíl přiřazení variant LoD s VAF ≥ 0,026 je uveden v [Tabulka 30.](#page-45-1)

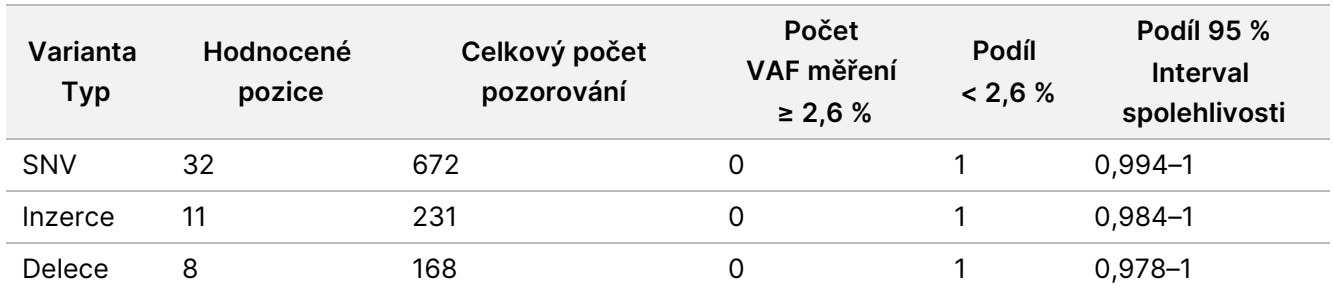

<span id="page-45-0"></span>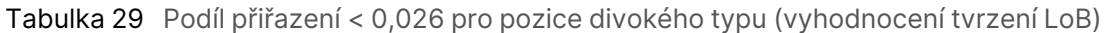

<span id="page-45-1"></span>Tabulka 30 Podíl přiřazení s VAF ≥ 0,026 u variant LoD (Hodnocení LoD)

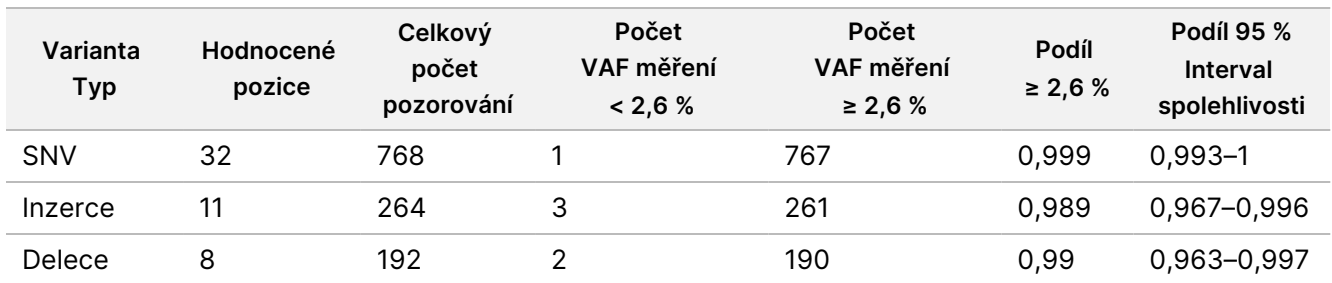

#### **Přesnost**

#### Germinální

Následující studie byla provedena, aby pomocí sady reagencií NextSeq 550Dx High Output Reagent Kit v2.5 (300 cyklů) vyhodnotila přesnost přiřazení variant modulu pro analýzu germinálních variant. Pomocí reprezentativního testu se testovalo dvanáct jedinečných vzorků Platinum Genome. Za použití tří přístrojů NextSeq 550Dx a tří sad reagencií NextSeq 550Dx High Output Reagent Kit v2.5 (300 cyklů) se celkem provedlo 11 běhů.

Porovnáním výsledků s dobře charakterizovanou kompozitní referenční metodou, Platinum Genomes verze 2016-1.0, se stanovila přesnost SNV, inzercí a delecí. Pro referenci jsou uvedeny výsledky z jednoho běhu sekvenování pomocí sady reagencií NextSeq 550Dx High Output Reagent Kit v2 (300 cyklů). Souhrn výsledků je uveden v [Tabulka 31](#page-45-2).

<span id="page-45-2"></span>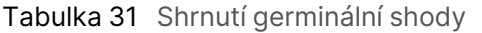

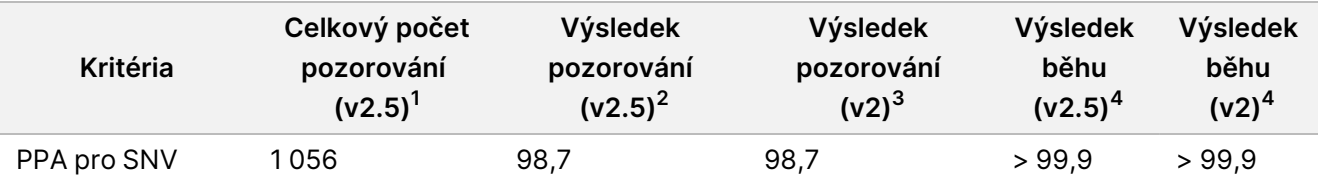

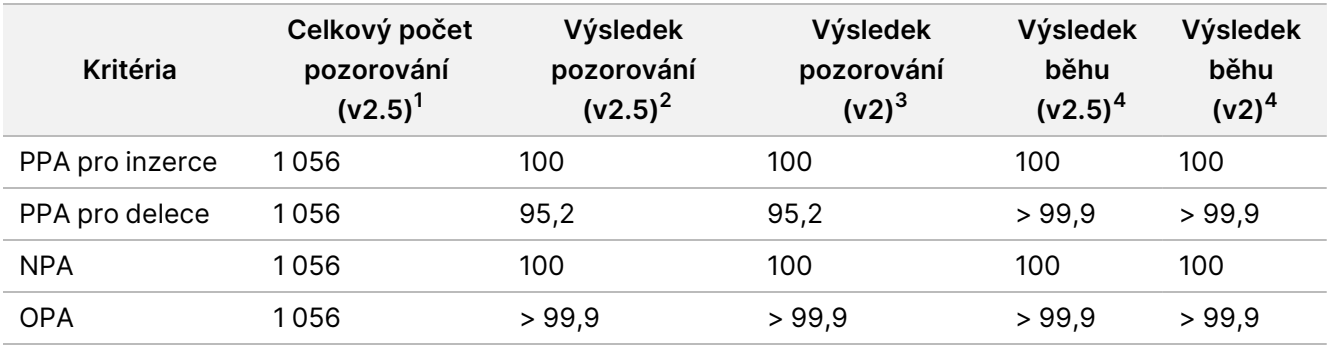

 $1$ Počítáno jako počet vzorků na běh x počet běhů (96 vzorků na běh × 11 běhů = 1 056 pozorování).

<sup>2</sup>Nejnižší pozorovaná hodnota podle replikátů vzorků ve všech bězích (na základě 11 běhů se sadou reagencií NextSeq 550Dx High Output Reagent Kit v2.5).

<sup>3</sup>Nejnižší pozorovaná hodnota podle replikátů vzorků v rámci 1 běhu (celkem 96 pozorování).

<sup>4</sup> Nejnižší hodnota, když jsou data z každého cyklu analyzována souhrnně.

#### Somatická

Pro vyhodnocení přesnosti přiřazení variant modulu pro analýzu somatických variant na přístroji NextSeq 550Dx byla pomocí sady reagencií NextSeq 550Dx High Output Reagent Kit v2.5 (300 cyklů) provedena následující studie. Reprezentativním testem se testovalo deset vzorků FFPE Platinum Genome (dva s variantami zředěnými na VAF 0,05). Za použití tří přístrojů NextSeq 550Dx a tří šarží sad reagencií NextSeq 550Dx High Output Reagent Kit v2.5 (300 cyklů) se celkem provedlo 11 běhů.

Porovnáním výsledků s dobře charakterizovanou kompozitní referenční metodou, Platinum Genomes verze 2016-1.0, se stanovila přesnost SNV, inzercí a delecí. Pro referenci jsou uvedeny výsledky z jednoho běhu sekvenování pomocí sady reagencií NextSeq 550Dx High Output Reagent Kit v2 (300 cyklů). Souhrn výsledků je uveden v [Tabulka 32.](#page-46-0)

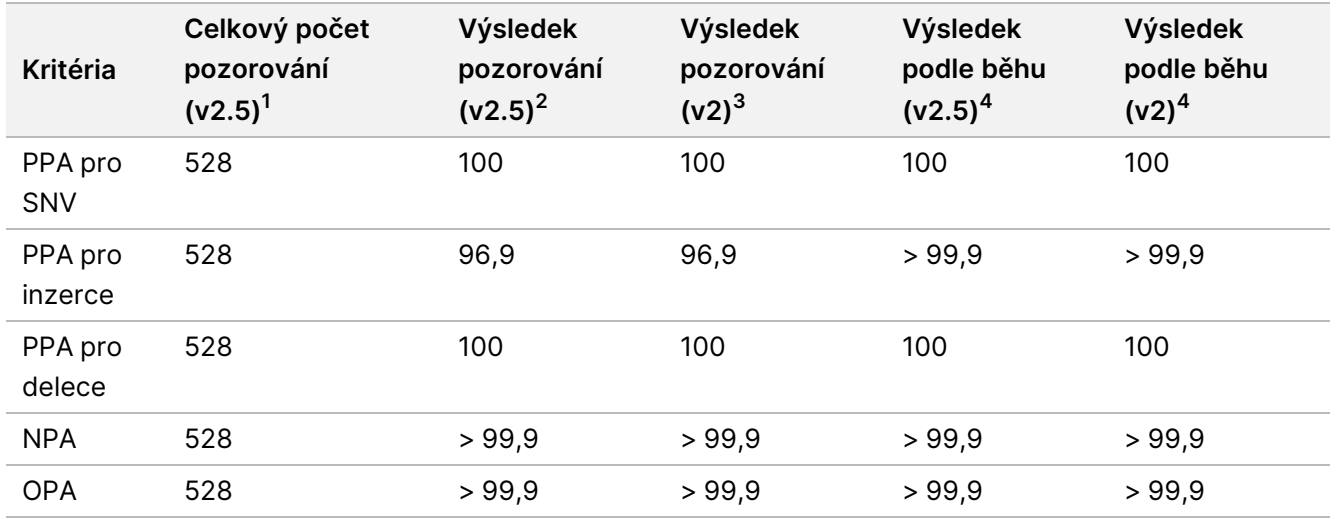

#### <span id="page-46-0"></span>Tabulka 32 Souhrn somatických shod

<sup>1</sup>Počítáno jako počet vzorků na běh × počet běhů (48 vzorků na běh × 11 běhů = 528 pozorování).

<sup>2</sup>Nejnižší pozorovaná hodnota podle replikátů vzorků ve všech bězích (na základě 11 běhů se sadou reagencií NextSeq 550Dx High Output Reagent Kit v2.5).

<sup>3</sup>Nejnižší pozorovaná hodnota podle replikátů vzorků v rámci 1 běhu (celkem 96 pozorování).

<sup>4</sup>Nejnižší hodnota, když jsou data z každého cyklu analyzována souhrnně.

#### **Přesnost**

#### Germinální

Pomocí vzorků Platinum Genome a reprezentativního testu byla vyhodnocena konzistence výsledků sady reagencií NextSeq 550Dx High Output Reagent Kit v2.5 (300 cyklů) s modulem pro analýzu germinálních variant. Testování zahrnovalo přípravu jedné knihovny pomocí sady TruSeq Custom Amplicon Kit Dx a 12 vzorků, přičemž se každý zpracoval s osmi replikáty. Za použití tří šarží sad reagencií NextSeq 550Dx High Output Reagent Kit v2.5 (300 cyklů) a tří přístrojů NextSeq 550Dx se provedlo celkem devět běhů sekvenování knihoven.

Ke stanovení, zda inherentní variabilita testu ovlivní přiřazení genotypu (N = 153 jedinečných heterozygotních variant), se použily vzorky s heterozygotními variantami. Pro obě mezní hodnoty modulu pro analýzu germinálních variant (0,2 pro heterozygotní a 0,7 pro homozygotní genotypy) se stanovila hodnota Cx, přičemž x je podíl opakovaných testů, které překračují mezní hodnotu. U spodní mezní hodnoty VAF 0,2 byla varianta s minimální hodnotou Cx pro sadu reagencií NextSeq 550Dx Reagent Kit v2.5 (300 cyklů) > 99,9 %, což znamená, že > 99,9 % heterozygotních variant bude považováno za heterozygotní. U horní mezní hodnoty VAF 0,7 byla varianta s maximální hodnotou Cx pro sadu reagencií NextSeq 550Dx Reagent Kit v2.5 (300 cyklů) < 1,5 %, což znamená, že ≤ 1,5 % heterozygotních variant bude považováno za homozygotní. [Tabulka 33](#page-47-0) shrnuje výsledky dle typu varianty. Pro referenci jsou uvedeny hodnoty Cx z jednoho běhu sekvenování pomocí sady reagencií NextSeq 550Dx High Output Reagent Kit v2 (300 cyklů).

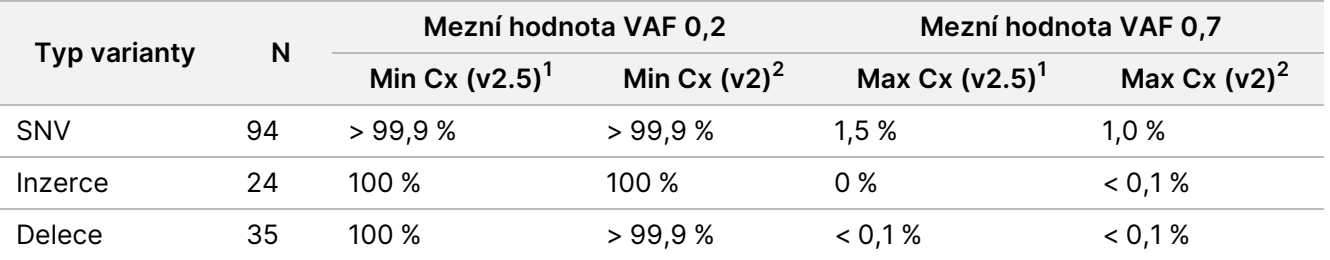

<span id="page-47-0"></span>Tabulka 33 Germinální hodnoty Cx pro heterozygotní varianty

<sup>1</sup>Hodnoty Cx na základě odhadů celkové směrodatné odchylky z analýzy rozptylu komponent.

#### <sup>2</sup>Hodnoty Cx na základě směrodatné odchylky vzorků.

#### Somatická

Pomocí FFPE vzorků Platinum Genome a reprezentativního testu byla vyhodnocena konzistence výsledků sady reagencií NextSeq 550Dx High Output Reagent Kit v2.5 (300 cyklů) s modulem pro analýzu somatických variant. Testování zahrnovalo přípravu jedné knihovny pomocí sady TruSeq Custom Amplicon Kit Dx a dva

vzorky, přičemž se každý zpracoval s osmi replikáty. S použitím tří sad reagencií NextSeq 550Dx High Output Reagent Kit v2.5 (300 cyklů) a tří přístrojů NextSeq 550Dx se provedlo celkem devět běhů sekvenování knihoven.

K vyhodnocení variability přístroje poblíž mezní hodnoty VAF modulu pro analýzu somatických variant (somatické varianty s úrovněmi VAF ≥ 0,026 jsou pro variantu pozitivní) se použily somatické varianty s očekávanými úrovněmi VAF ≤ 0,10 (N = 131 jedinečných variant). Pro každou somatickou variantu se stanovily hodnoty C95. Hodnoty C95 představují VAF, která má 95% pravděpodobnost, že bude větší než mezní hodnota VAF modulu pro analýzu somatických variant. Nejvyšší hodnoty C95 podle typu varianty jsou uvedeny v [Tabulka 34.](#page-48-0) Pro referenci jsou uvedeny výsledky C95 z jednoho běhu sekvenování pomocí sady reagencií NextSeq 550Dx High Output Reagent Kit v2 (300 cyklů).

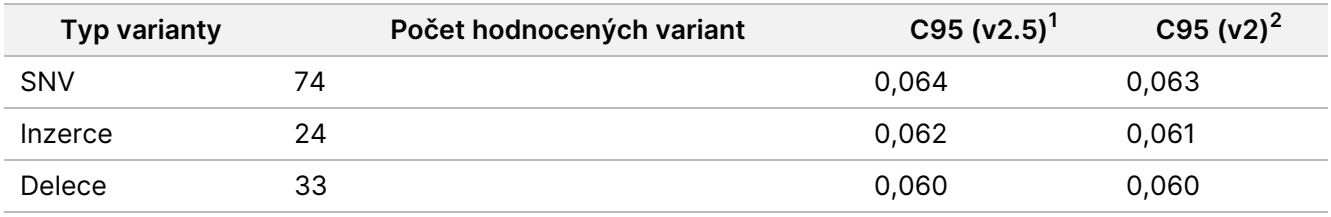

<span id="page-48-0"></span>Tabulka 34 Souhrn somatických hodnot C95

<sup>1</sup>Hodnoty C95 na základě odhadů celkové směrodatné odchylky z analýzy rozptylu komponent. <sup>2</sup>Hodnoty C95 na základě směrodatné odchylky vzorků.

### **Porovnání metod (sada reagencií)**

#### **Germinální**

Na základě výsledků generovaných modulem pro analýzu germinálních variant se pomocí sady reagencií NextSeq 550Dx High Output Reagent Kit v2 (300 cyklů) a sady reagencií NextSeq 550Dx High Output Reagent Kit v2.5 (300 cyklů) vyhodnotily průměrné VAF u 215 unikátních variant. Průměry VAF se vypočítaly z 11 běhů sekvenování (v2.5) a jednoho běhu sekvenování (v2). K výpočtu průměru každé varianty se použilo alespoň osm replikátů. [Obrázek 3](#page-49-0) znázorňuje korelaci VAF mezi těmito dvěma sadami reagencií. Na základě silné lineární korelace VAF a podobnosti výsledků sad reagencií bylo stanoveno, že charakteristiky funkčnosti původně ověřené a potvrzené sadou reagencií NextSeq 550Dx High Output Reagent Kit v2 (300 cyklů) a modulem pro analýzu germinálních variant jsou použitelné pro sadu reagencií NextSeq 550Dx High Output Reagent Kit v2.5 (300 cyklů).

<span id="page-49-0"></span>Obrázek 3 Korelace alelické frekvence variant (VAF) modulu germinálních variant mezi sadou reagencií NextSeq 550Dx High Output Reagent Kit v2 (300 cyklů) a sadou reagencií NextSeq 550Dx High Output Reagent Kit v2.5 (300 cyklů).

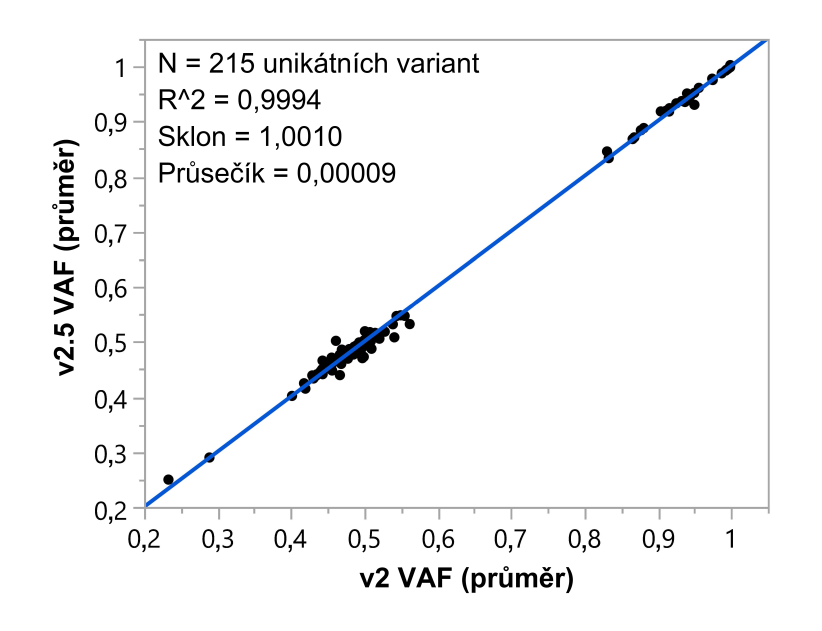

#### **Somatická**

Na základě výsledků generovaných modulem pro analýzu somatických variant se pomocí sady reagencií NextSeq 550Dx High Output Reagent Kit v2 (300 cyklů) a sady reagencií NextSeq 550Dx High Output Reagent Kit v2.5 (300 cyklů) vyhodnotily průměrné VAF u 501 unikátní varianty. Průměry VAF se vypočítaly z 11 běhů sekvenování (v2.5) a jednoho běhu sekvenování (v2). K výpočtu průměru každé unikátní varianty se použily alespoň tři replikáty. [Obrázek 4](#page-50-0) znázorňuje korelaci VAF mezi těmito dvěma sadami reagencií. Na základě korelace VAF a podobnosti výsledků sad reagencií bylo stanoveno, že charakteristiky funkčnosti ověřené a potvrzené sadou reagencií NextSeq 550Dx High Output Reagent Kit v2 (300 cyklů) a modulem pro analýzu somatických variant jsou použitelné pro sadu reagencií NextSeq 550Dx High Output Reagent Kit v2.5 (300 cyklů).

<span id="page-50-0"></span>Obrázek 4 Korelace alelické frekvence variant (VAF) modulu somatických variant mezi sadou reagencií NextSeq 550Dx High Output Reagent Kit v2 (300 cyklů) a sadou reagencií NextSeq 550Dx High Output Reagent Kit v2.5 (300 cyklů).

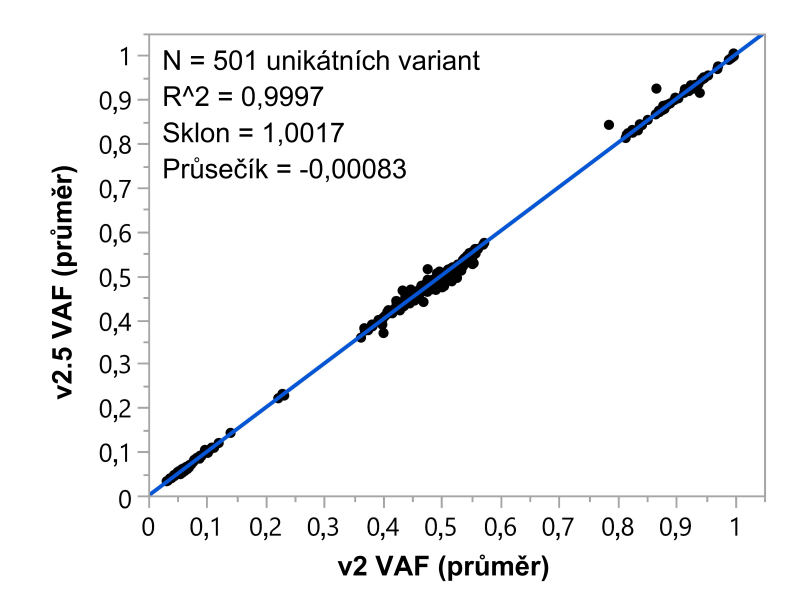

## Historie revizí

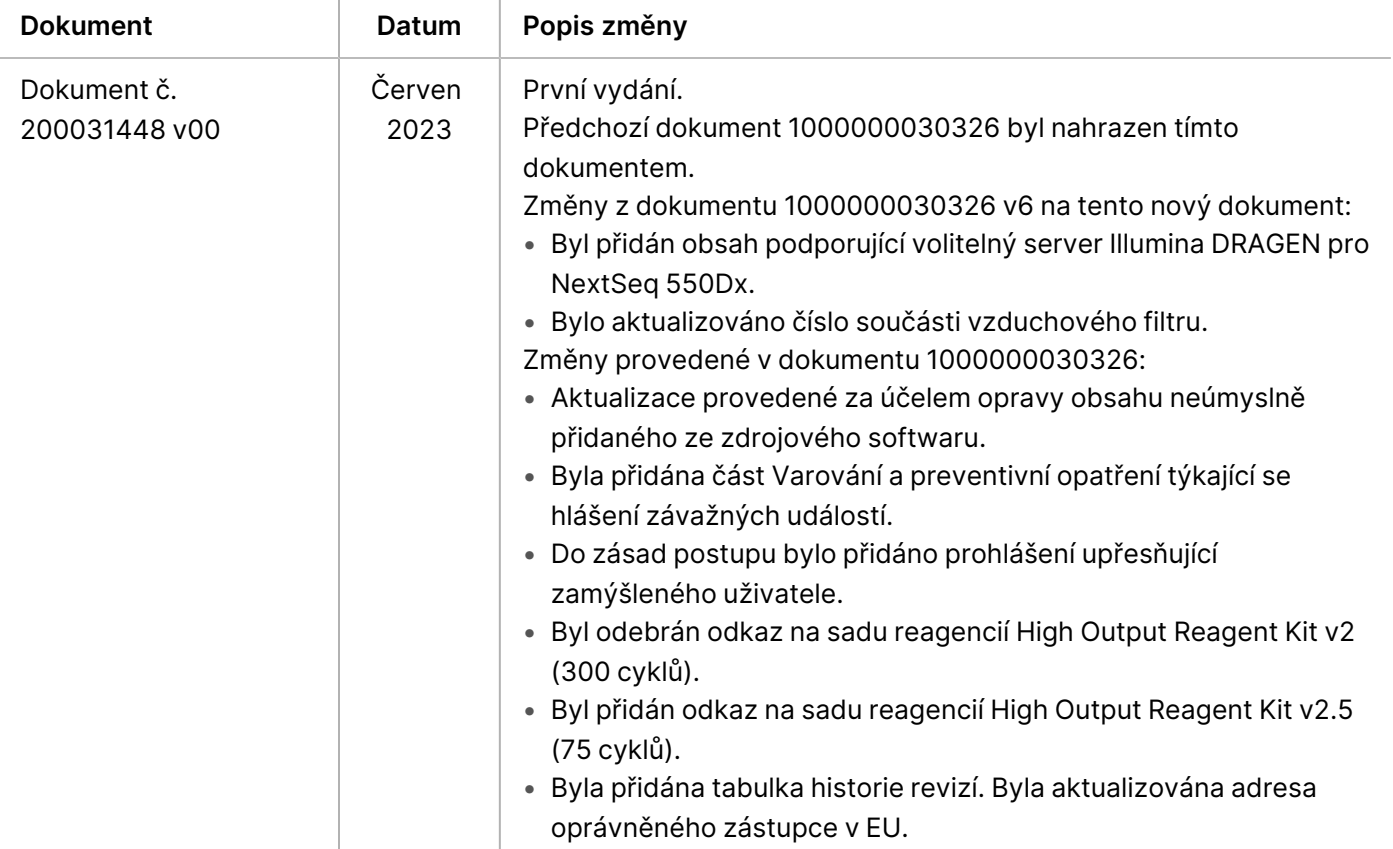

## Patenty a ochranné známky

Tento dokument a jeho obsah je vlastnictvím společnosti Illumina, Inc. a jejích přidružených společností (dále jen "Illumina"). Slouží výlučně zákazníkovi ke smluvním účelům v souvislosti s použitím zde popsaných produktů a k žádnému jinému účelu. Tento dokument a jeho obsah nesmí být používán ani šířen za žádným jiným účelem ani jinak sdělován, zveřejňován či rozmnožován bez předchozího písemného souhlasu společnosti Illumina. Společnost Illumina nepředává tímto dokumentem žádnou licenci na svůj patent, ochrannou známku, autorské právo či práva na základě zvykového práva ani žádná podobná práva kterýchkoli třetích stran.

Pokyny v tomto dokumentu musí být důsledně a výslovně dodržovány kvalifikovaným a řádně proškoleným personálem, aby bylo zajištěno správné a bezpečné používání zde popsaných produktů. Veškerý obsah tohoto dokumentu musíte před použitím takových produktů beze zbytku přečíst a pochopit.

NEDODRŽENÍ POŽADAVKU NA PŘEČTENÍ CELÉHO TEXTU A NA DŮSLEDNÉ DODRŽOVÁNÍ ZDE UVEDENÝCH POKYNŮ MŮŽE VÉST K POŠKOZENÍ PRODUKTŮ, PORANĚNÍ OSOB, AŤ UŽ UŽIVATELŮ ČI JINÝCH OSOB, A POŠKOZENÍ JINÉHO MAJETKU A POVEDE KE ZNEPLATNĚNÍ JAKÉKOLI ZÁRUKY VZTAHUJÍCÍ SE NA PRODUKT.

SPOLEČNOST ILLUMINA NA SEBE NEBERE ŽÁDNOU ODPOVĚDNOST VYPLÝVAJÍCÍ Z NESPRÁVNÉHO POUŽITÍ ZDE POPSANÝCH PRODUKTŮ (VČETNĚ DÍLŮ TĚCHTO PRODUKTŮ NEBO SOFTWARU).

© 2023 Illumina, Inc. Všechna práva vyhrazena.

Všechny ochranné známky jsou vlastnictvím společnosti Illumina, Inc. nebo jejich příslušných vlastníků. Podrobné informace o ochranných známkách najdete na stránce [www.illumina.com/company/legal.html](http://www.illumina.com/company/legal.html).

### illumina

## Kontaktní údaje

Illumina, Inc. 5200 Illumina Way San Diego, Kalifornie 92122, USA +1 800 809 ILMN (4566) +1 858 202 4566 (mimo Severní Ameriku) techsupport@illumina.com www.illumina.com

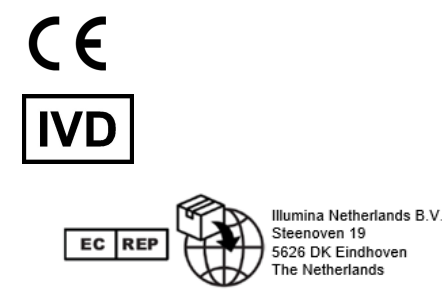

#### **Australský zadavatel** Illumina Australia Pty Ltd Nursing Association Building Level 3, 535 Elizabeth Street Melbourne, VIC 3000 Austrálie

# Štítky na produktech

Úplné vysvětlení symbolů, které jsou uvedeny na balení a označení produktů, naleznete v přehledu symbolů na adrese support.illumina.com na kartě Documentation (Dokumentace) pro vaši sadu.